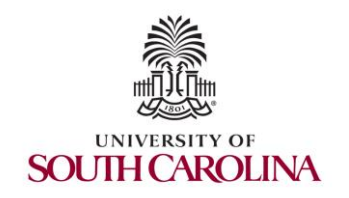

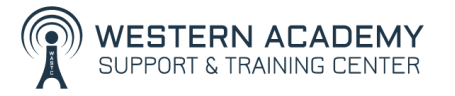

Cybersecurity (Security+) and P4 Programmable Switches

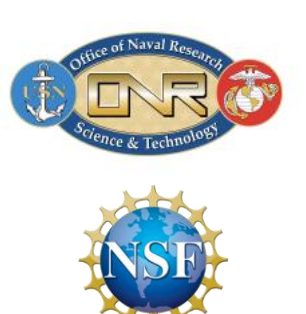

Jorge Crichigno (jcrichigno@cec.sc.edu) University of South Carolina <https://research.cec.sc.edu/cyberinfra/>

Western Academy Support and Training Center (WASTC) University of South Carolina (USC)

> Cisco Systems 260 East Tasman, Building 9 San Jose, California

> > January 5, 2024

# University of South Carolina (USC) CI Lab

• Cyberinfrastructure (CI) Lab members

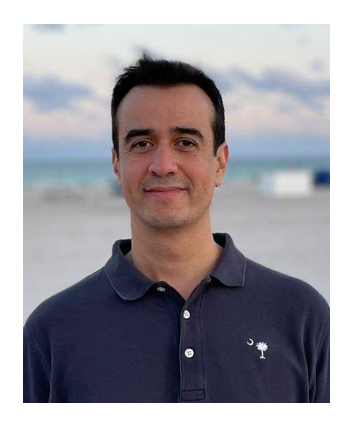

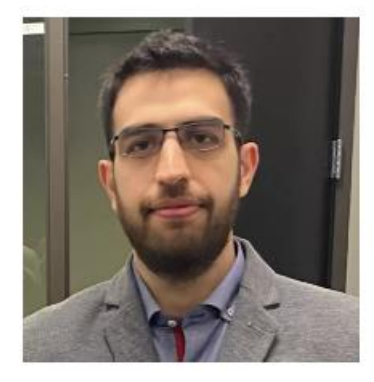

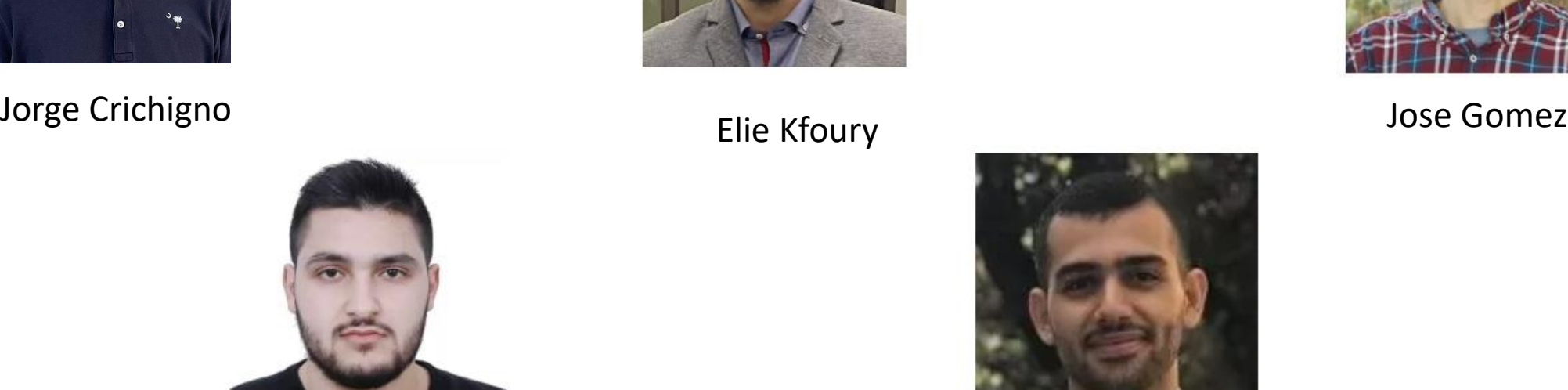

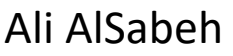

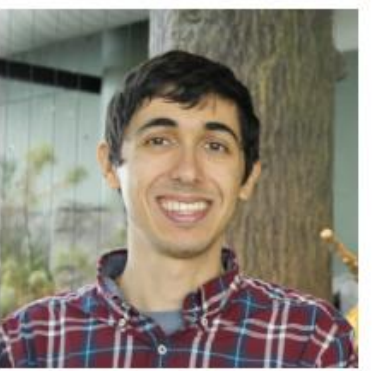

Ali Mazloum Ali AlSabeh

# University of South Carolina (USC) CI Lab

- USC's CI Lab develops training material for cybersecurity and computer networks
- It conducts applied research using state-of-the-art technology
	- ➢ P4 programmable switches
	- ➢ Smart Network Interface Cards (smartNICs)
	- ➢ Application of machine learning to cybersecurity and networks
- **Website**

<https://research.cec.sc.edu/cyberinfra/>

- Virtual Lab libraries can be installed in NDG's NETLAB+ system and NDG's Online
- Some libraries work on FABRIC, the International programmable network
- Most libraries used open-source software
- A few lab libraries require Windows, Intel agreement

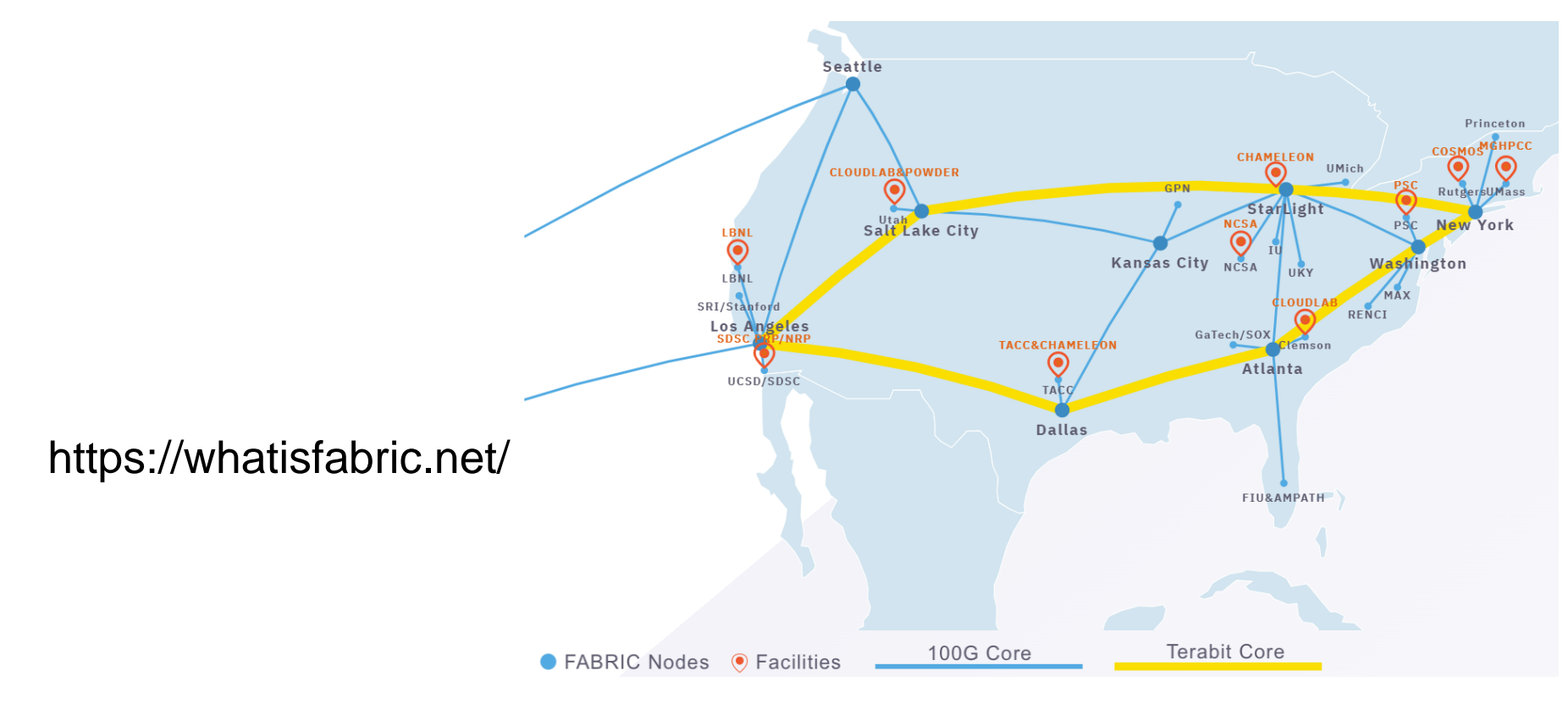

#### **Cybersecurity**

- Virtual Labs on Cybersecurity Tools and Applications
- Virtual Labs on Zeek Intrusion Detection and Prevention Systems

#### **SDN and P4 Programmable Data Plane Switches**

- Cybersecurity Applications on P4 Programmable Data Planes
- P4 Programmable Data Planes: Applications, Stateful Elements, and Custom Packet Processing
- P4 Programmable Data Plane Switches based on BMv2
- P4 Programmable Data Plane Switches based on Intel's Tofino Chip
- Introduction to Software Defined Networking (SDN)

#### **Routing and Switching**

- Open Shortest Path First (OSPF)
- Introduction to Border Gateway Protocol (BGP)
- MPLS and Advanced BGP Topics
- Open vSwitch (OvS)

#### **Network Monitoring and Management**

- Network Management Tools (Netflow, IPFix, sFlow)
- Introduction to perfSONAR
- PerfSONAR 5.0

#### **Network Fundamentals**

• Network Tools and Protocols (NTP)

# Organization of Lab Manuals

Each lab series typically consists of 10-20 guided lab experiments Each lab experiment includes the 'theory' plus the step-by-step directions A manual for a lab experiment has the following structure:

#### *Overview*

- Objectives
- Lab settings: passwords, device names
- Roadmap: organization of the lab

#### *Section 1*

- Background information (theory) of the topic being covered (e.g., malware fundamentals)
- Section 1 is optional (i.e., the reader can skip this section and move to lab directions)

*Section 2… n*

Step-by-step directions

#### **Cybersecurity Fundamentals Lab Series**

# Cybersecurity Fundamentals - POD

- Attacker in the WAN running Kali
- Victim in the internal network running Windows 10
- Web, DNS, and Mail servers in the DMZ zone
- Border router interconnect the networks
- Border router implements basic security policy:
	- ➢ Attacker cannot initiate connections to devices in the internal network

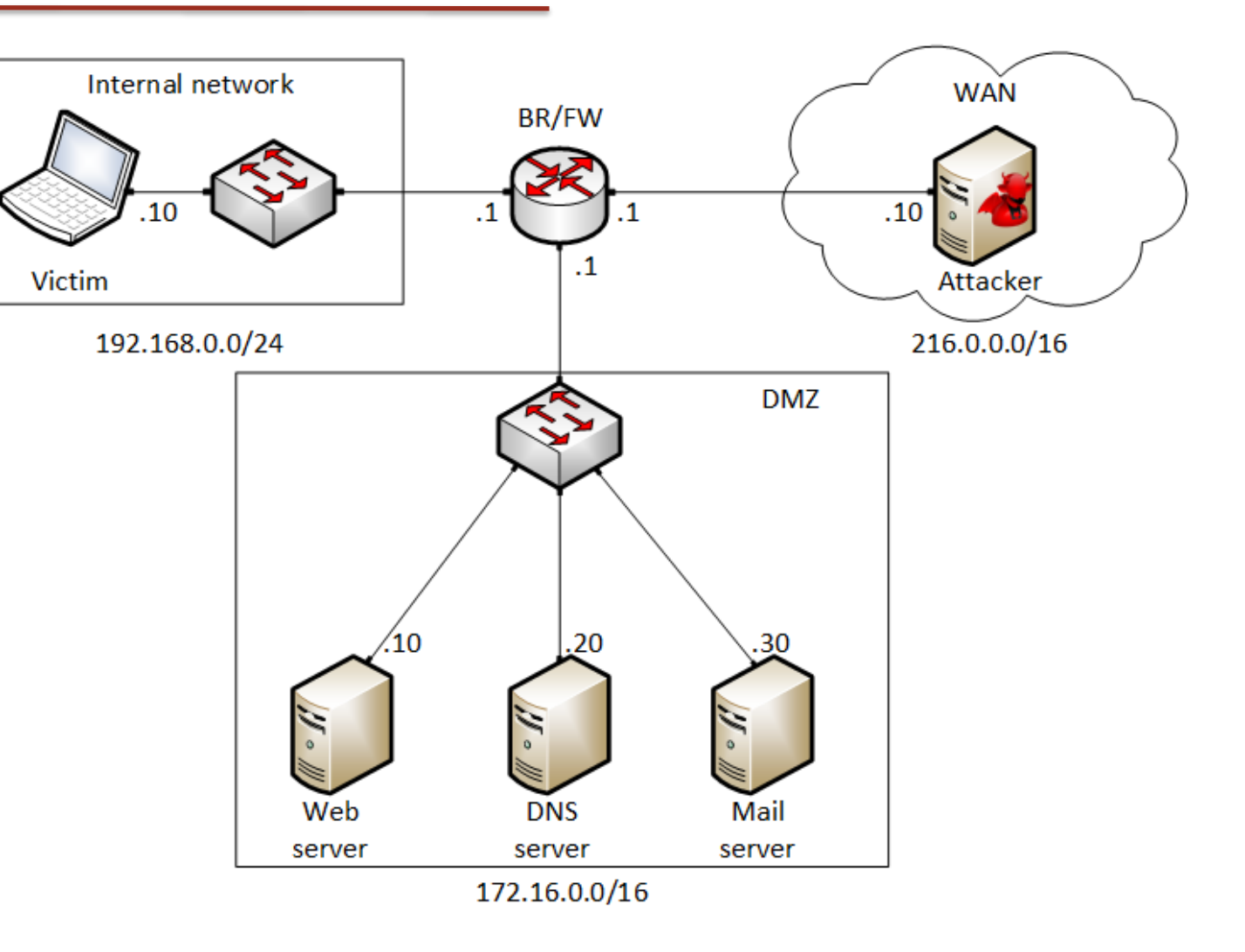

# Cybersecurity Fundamentals Lab Series

#### The labs provide learning experiences on cybersecurity topics

- **Lab 1:** Reconnaissance: Scanning with NMAP, Vulnerability Assessment with OpenVAS
- **Lab 2:** Remote Access Trojan (RAT) using Reverse TCP Meterpreter
- **Lab 3:** Escalating Privileges and Installing a Backdoor
- **Lab 4:** Collecting Information with Spyware: Screen Captures and Keyloggers
- **Lab 5:** Social Engineering Attack: Credentials Harvesting and Remote Access through Phishing Emails
- **Lab 6:** SQL Injection Attack on a Web Application
- **Lab 7:** Cross-site Scripting (XSS) Attack on a Web Application
- **Lab 8:** Denial of Service (DoS) Attacks: SYN/FIN/RST Flood, Smurf attack, and SlowLoris
- **Lab 9:** Cryptographic Hashing and Symmetric Encryption
- **Lab 10:** Asymmetric Encryption: RSA, Digital Signatures, Diffie-Hellman
- **Lab 11:** Public Key Infrastructure: Certificate Authority, Digital Certificate
- **Lab 12:** Configuring a Stateful Packet Filter using iptables
- **Lab 13:** Online Dictionary Attack against a Login Webpage
- **Lab 14:** Intrusion Detection and Prevention using Suricata
- **Lab 15:** Packet Sniffing and Relay Attack
- **Lab 16:** DNS Cache Poisoning
- **Lab 17:** Man in the Middle Attack using ARP Spoofing
- **Lab 18:** Understanding Buffer Overflow Attacks in a Vulnerable Application
- **Lab 19:** Conducting Offline Password Attacks

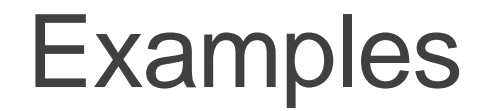

#### Vulnerability assessment using OpenVAS

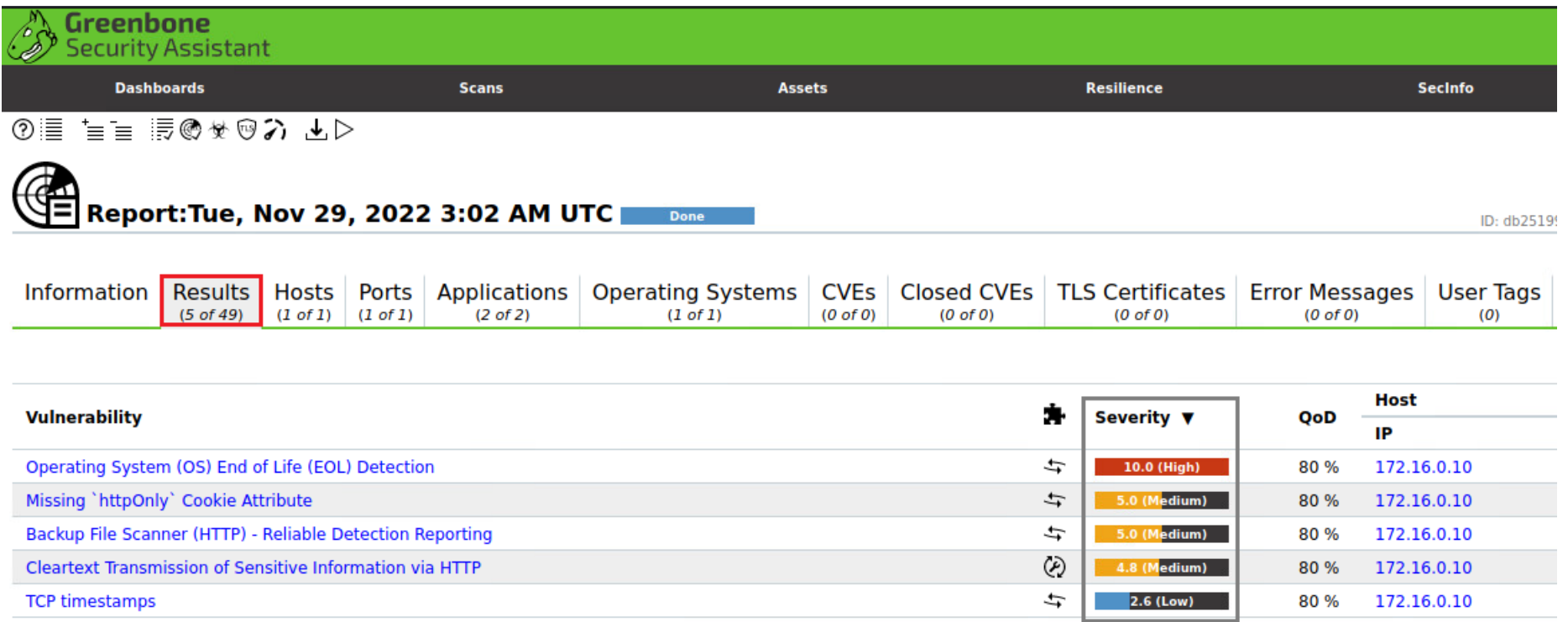

(Applied filter: apply\_overrides=0 levels=hml rows=100 min\_qod=70 first=1 sort-reverse=severity)

### **Examples**

#### Deploying a Spyware

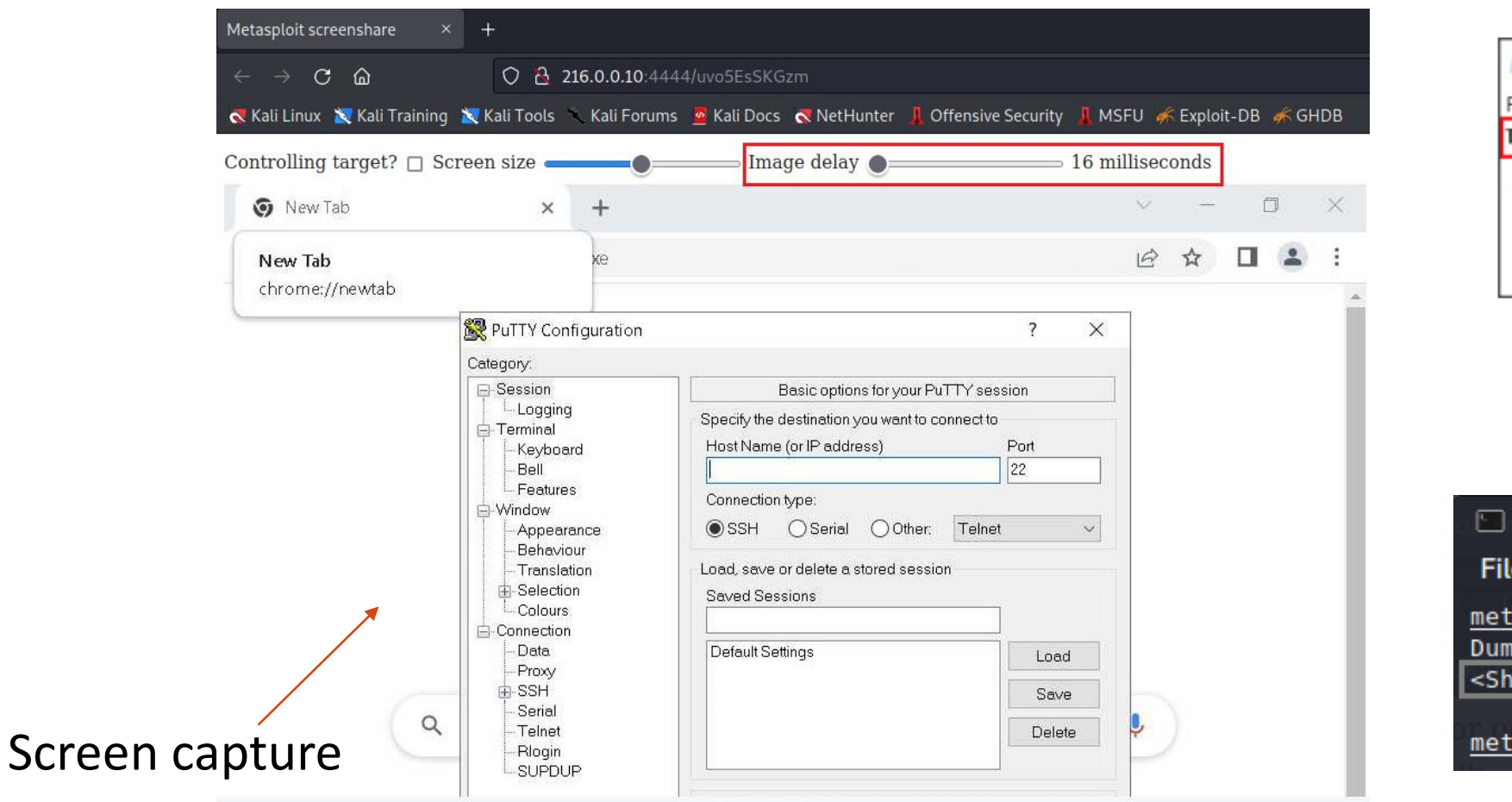

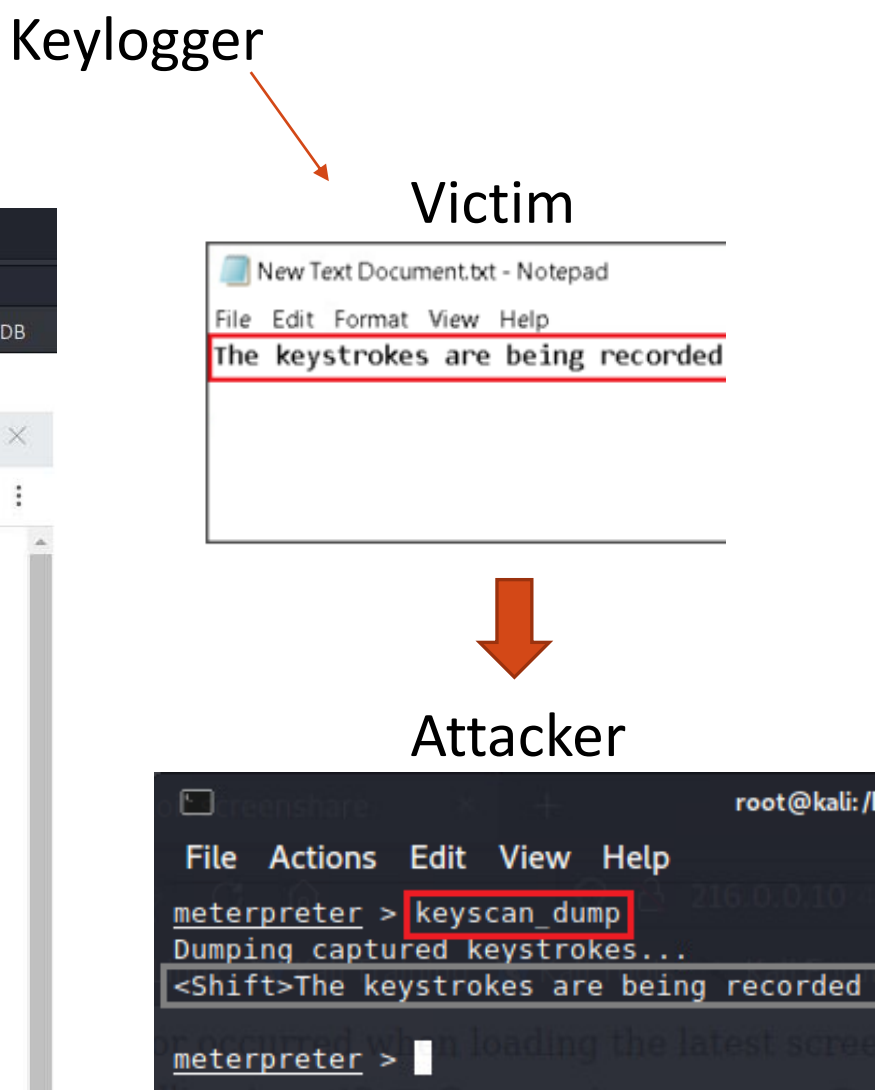

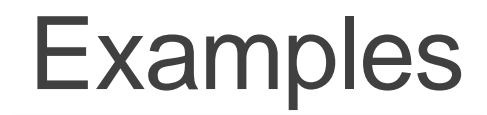

#### Social engineering and phishing emails

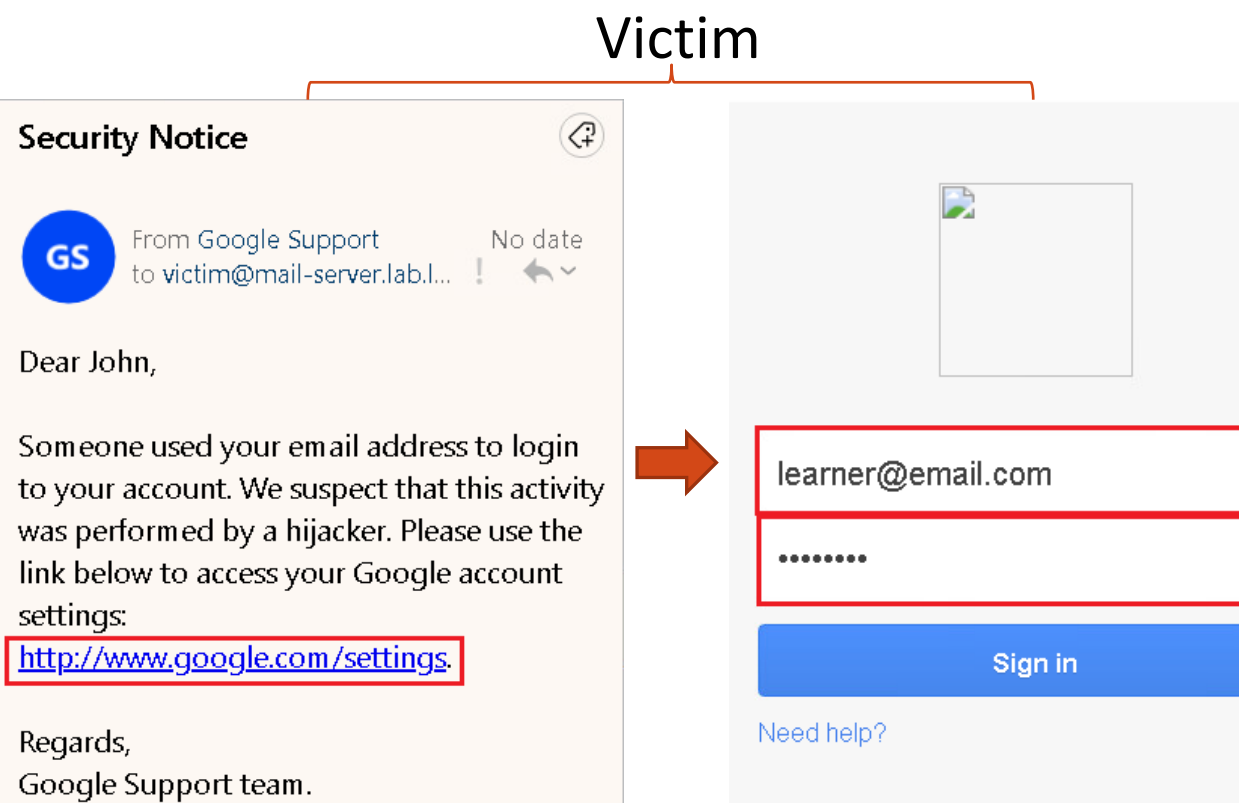

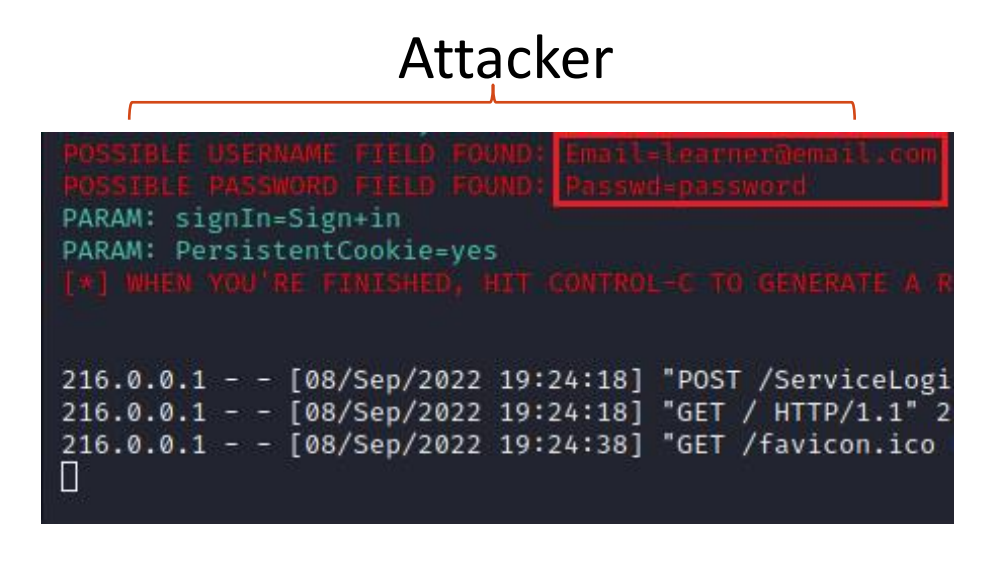

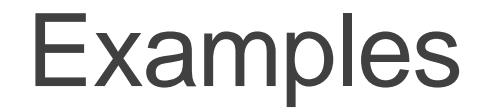

Creating a digital certificate and deploying it on an Apache web server

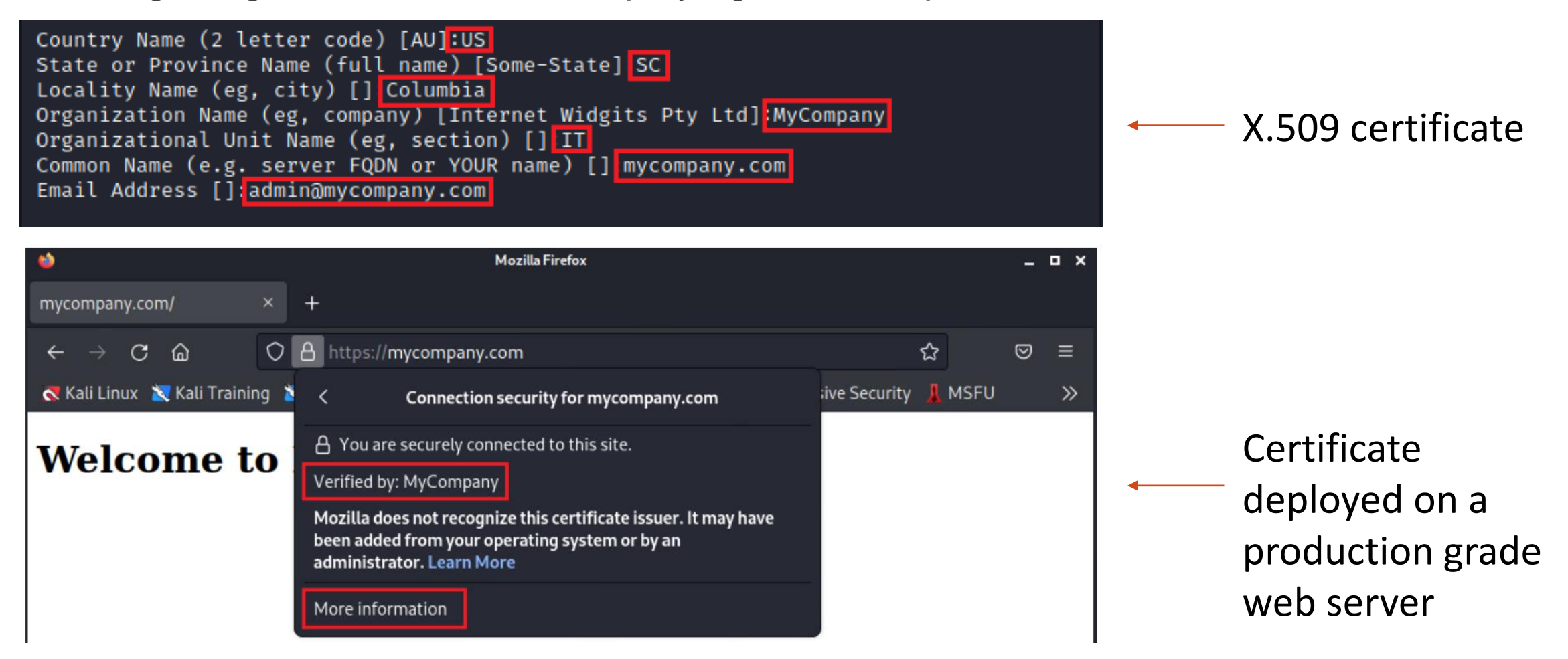

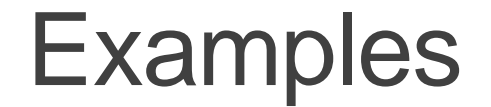

Detecting and blocking SYN Flood attack using Suricata IDS/IPS

alert tcp any any  $\rightarrow$  172.16.0.20 any (flags: S; sid: 1234568; rev: 1; )

rate\_filter gen\_id 1, sig\_id 1234568, track by\_dst, count 1000, seconds 1, new\_action drop, timeout

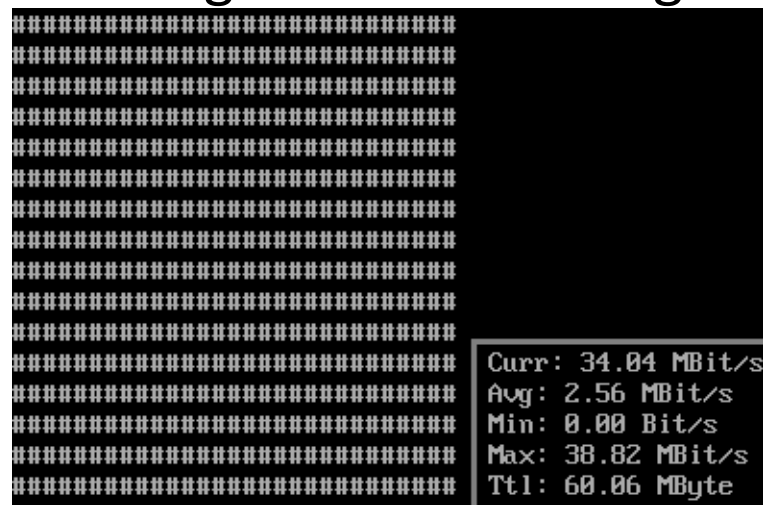

#### Incoming rate before mitigation **Incoming rate after mitigation**

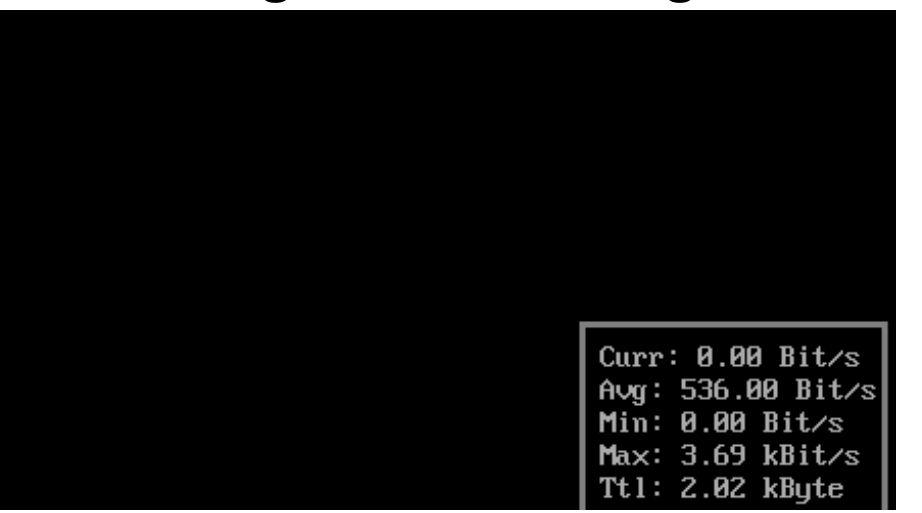

#### DEMO

## NETLAB+ Platform

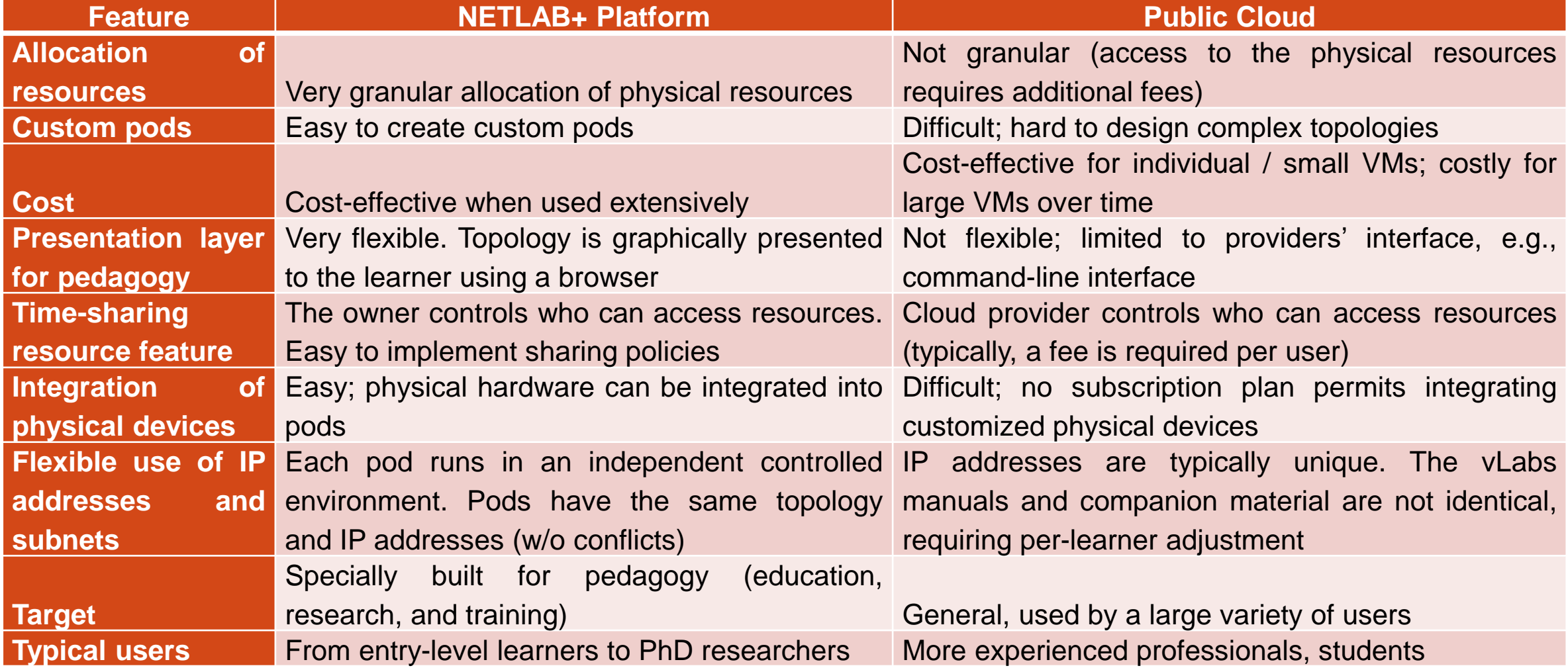

#### **Zeek Intrusion Detection / Prevention System**

### Zeek - POD

- Network 1 consists of a LAN, a data transfer node (DTN, Linux), and an Zeek-based IDS
- Network 2 consists of a LAN, a client device, and a Zeek-based IPS

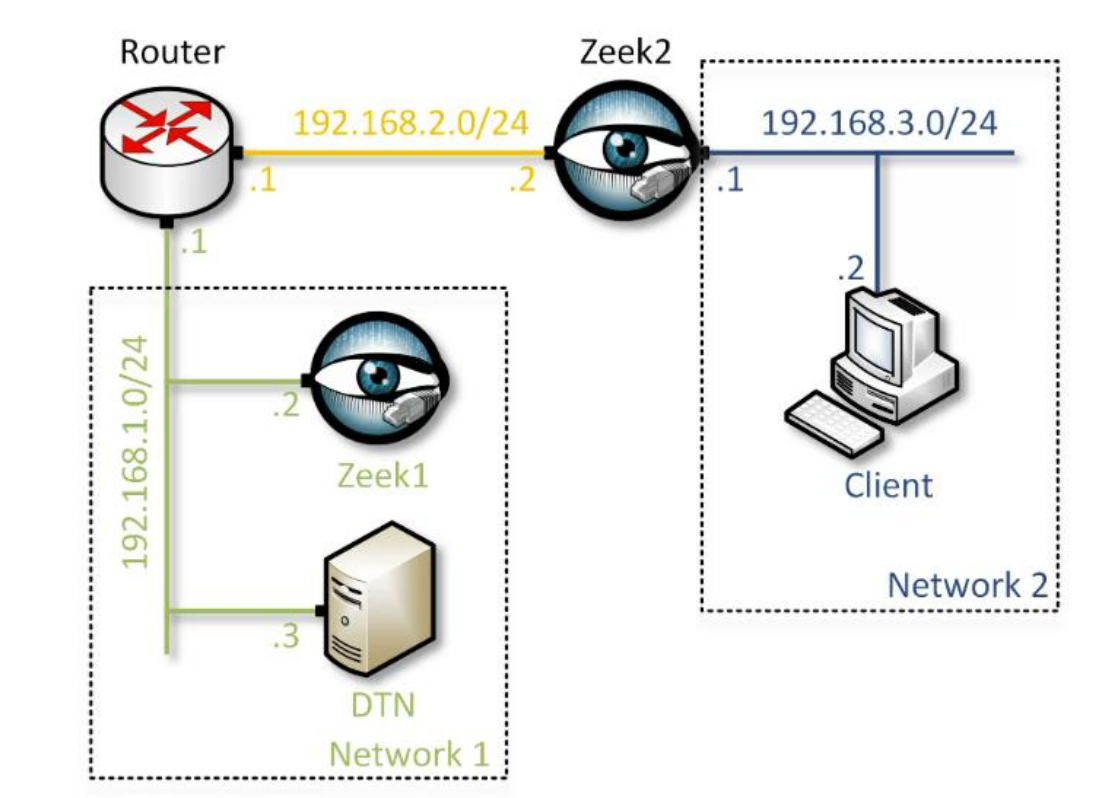

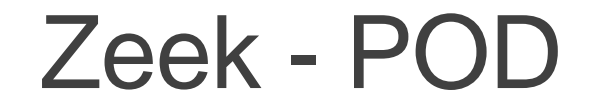

• Lab experiments

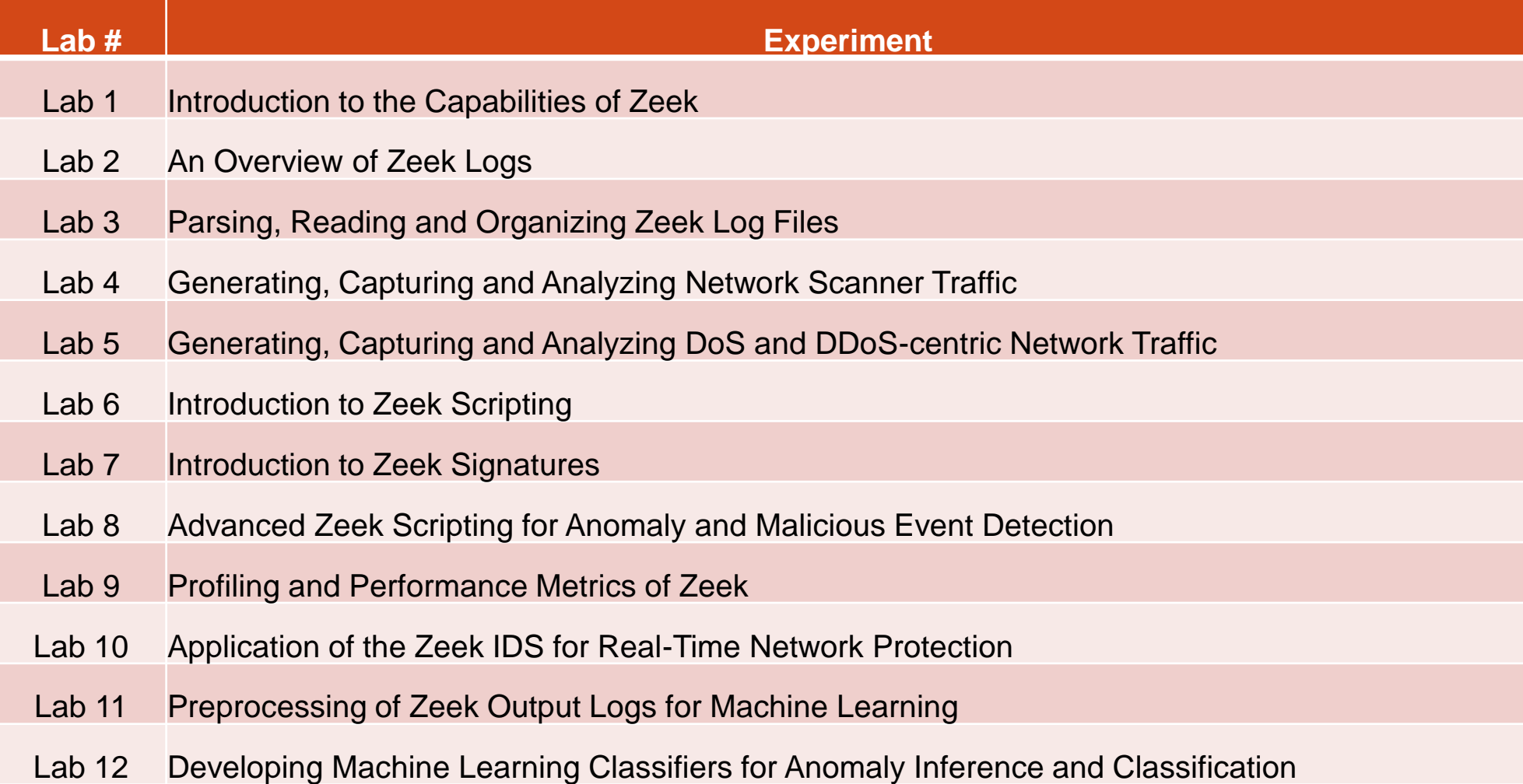

#### **Network Tools and Protocols (NTP) Lab Series**

- The NTP lab library provides detailed, hands-on experience with tools and protocols
- Labs describe fundamental concepts and tools needed to understand networks and measure their performance
	- $\triangleright$  Buffer sizing in routers and switches, performance impact
	- ➢ TCP congestion control algorithms, performance impact
	- $\triangleright$  The bandwidth-delay product
	- $\triangleright$  TCP buffer sizing
	- Measuring fairness between co-existing TCP connections
	- Active queue management of routers and switches

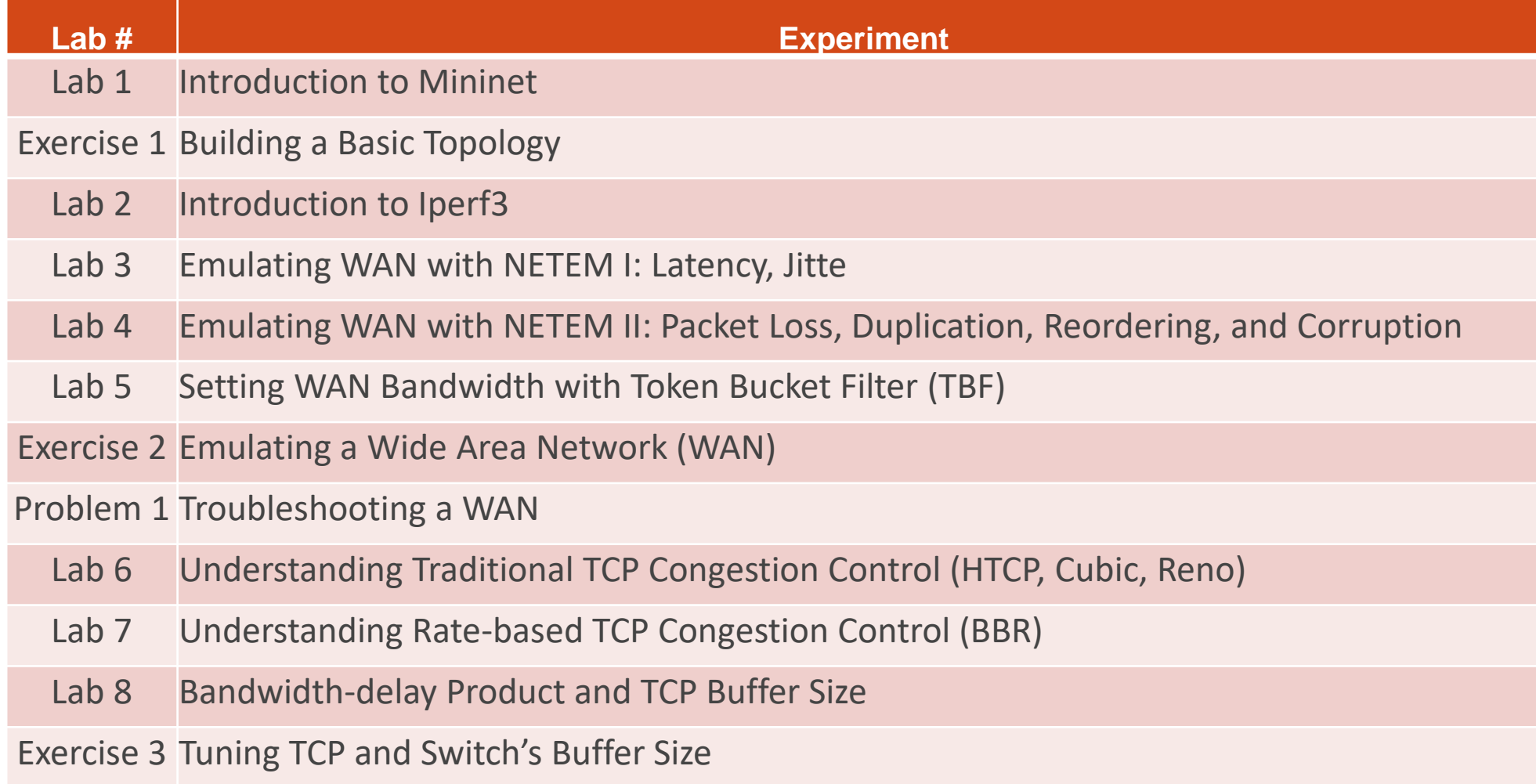

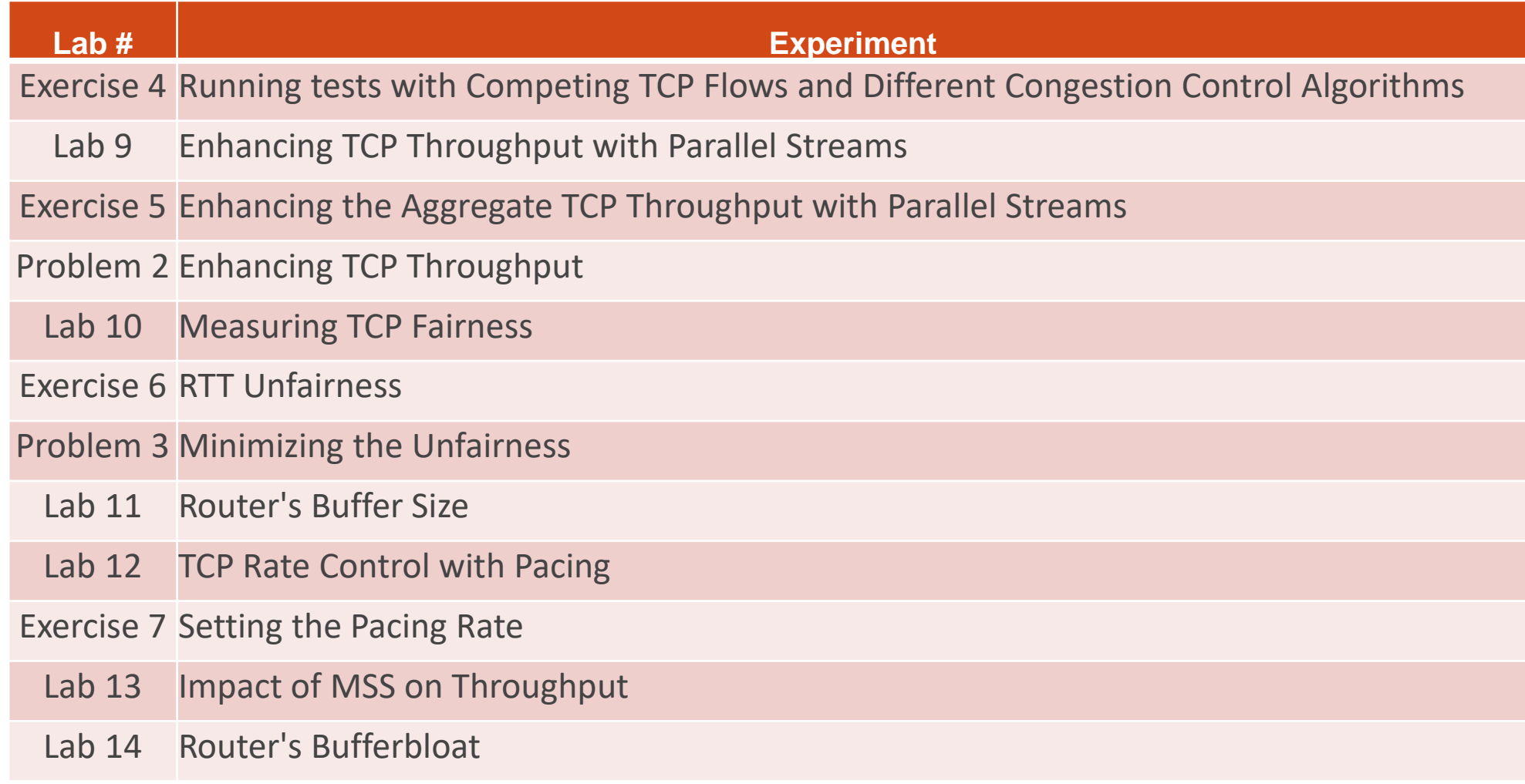

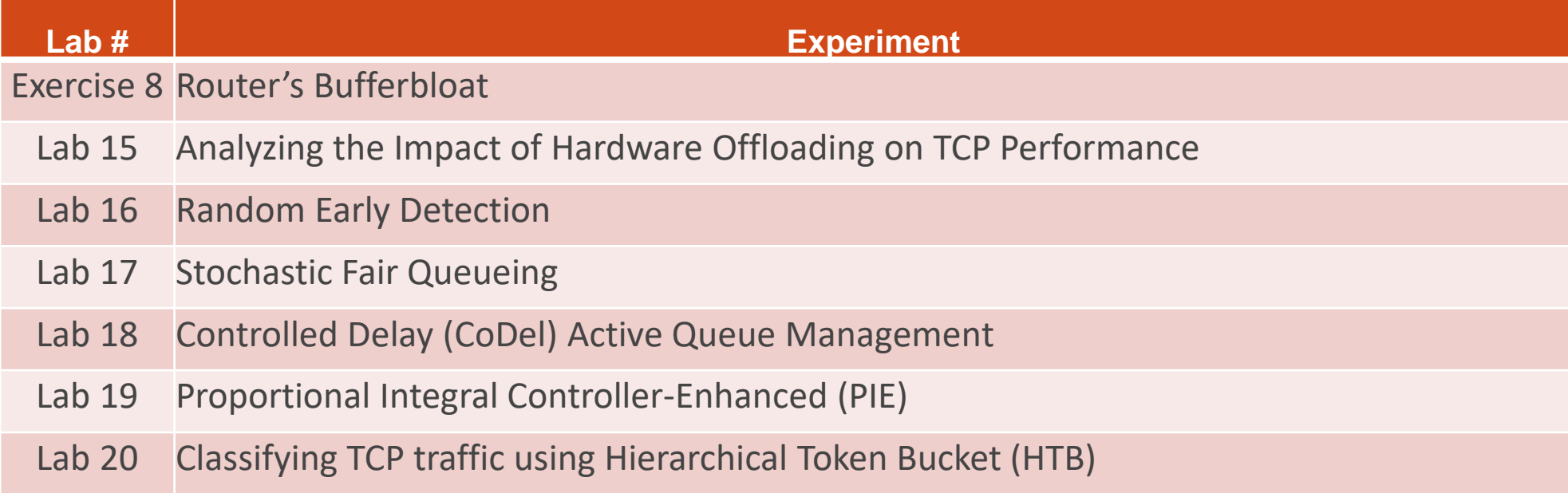

#### DEMO

### **Publications**

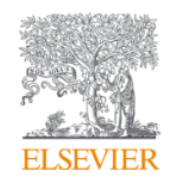

**Computer Communications** Volume 161, 1 September 2020, Pages 212-224

#### An emulation-based evaluation of TCP BBRv2 Alpha for wired broadband

Elie F. Kfoury<sup>a</sup>  $\boxtimes$ , Jose Gomez<sup>a</sup>  $\boxtimes$ , Jorge Crichigno<sup>a</sup> 2  $\boxtimes$ , Elias Bou-Harb<sup>b</sup>  $\boxtimes$ 

Show more  $\vee$ 

+ Add to Mendeley of Share 55 Cite

https://doi.org/10.1016/j.comcom.2020.07.018 7

Get rights and content 7

computer communications

#### Understanding the Performance of TCP BBRv2 using FABRIC

Jose Gomez<sup>\*</sup>, Elie Kfoury<sup>\*</sup>, Jorge Crichigno<sup>\*</sup>, Gautam Srivastava<sup>†</sup> \*Integrated Information Technology Department, University of South Carolina, Columbia, SC, USA <sup>†</sup>Department of Mathematics and Computer Science, Brandon University, Canada {gomezgai, ekfoury}@email.sc.edu, icrichigno@cec.sc.edu, srivastavag@brandonu.ca

*Abstract*—This paper presents a performance evaluation of the Bottleneck Bandwidth and Round-trip Time version 2 (BBRv2) TCP congestion control. The experiments are conducted in FABRIC, a national-scale experimental network infrastructure that enables large-scale testing. Google released BBRv2 in 2019 as an improvement over its predecessor, BBRv1. Previous evaluations showed that BBRv2 demonstrates better coexistence with loss-based congestion control algorithms (CCAs), presents low retransmission rates, and produces shorter queueing delays even with large buffers. Evaluations conducted in this paper used FABRIC to reproduce the network conditions observed in Wide Area Networks (WANs). The tests presented in this paper evaluate the throughput as a function of the Round-trip Time (RTT) of BBRv2 compared to various CCAs, the RTT unfairness of BBRv1 and BBRv2, the queue occupancy, and the packet loss rate as a function of the router's buffer size. Additionally, this paper presents and discusses the influence of Active Queue Management (AQM) algorithms to mitigate performance degradation produced by the RTT unfairness and the interaction of different CCAs when sharing a bottleneck link.

to the shortcomings of BBRv1. The approach of BBRv2 is to create a network traffic model by estimating the bandwidth, observing the RTT, measuring the loss rate, and incorporating Explicit Congestion Notification (ECN) capabilities. The literature [5–7] reported that BBRv2 tolerates higher packet loss rates than loss-based CCAs, presents lower retransmission rates than BBRv1, shows a better coexistence with CUBIC, reduces the impact of the RTT unfairness, and exhibits lower queueing delays.

While previous studies have made significant contributions to understanding the performance of BBRv2 using emulation tools and real hardware, there is a gap in the literature. Specifically, there is a need for a performance evaluation that utilizes large-scale testbeds. This paper aims to fill this gap by presenting an experimental evaluation of BBRv2 using FABRIC [8], a novel research infrastructure that supports large-scale research in various domains such as networking,

#### **Intro to P4 Lab Series**

# Traditional (Legacy) Networking

- In "traditional" devices, the interface between the control plane and the data plane is proprietary
	- ➢ No innovation from network owners
	- $\triangleright$  A router is a monolithic unit built and internally accessed by the manufacturer only

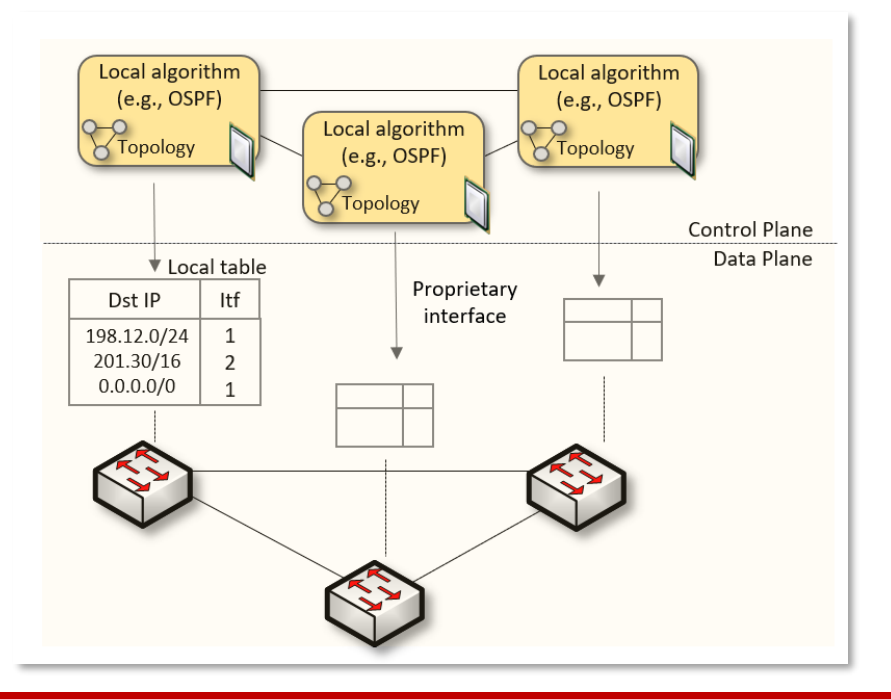

# Software-defined Networking

- SDN (1) explicitly separates the control and data planes, and (2) enables the control plane intelligence to be implemented as a software outside the switches
- The function of populating the forwarding table is now performed by the controller

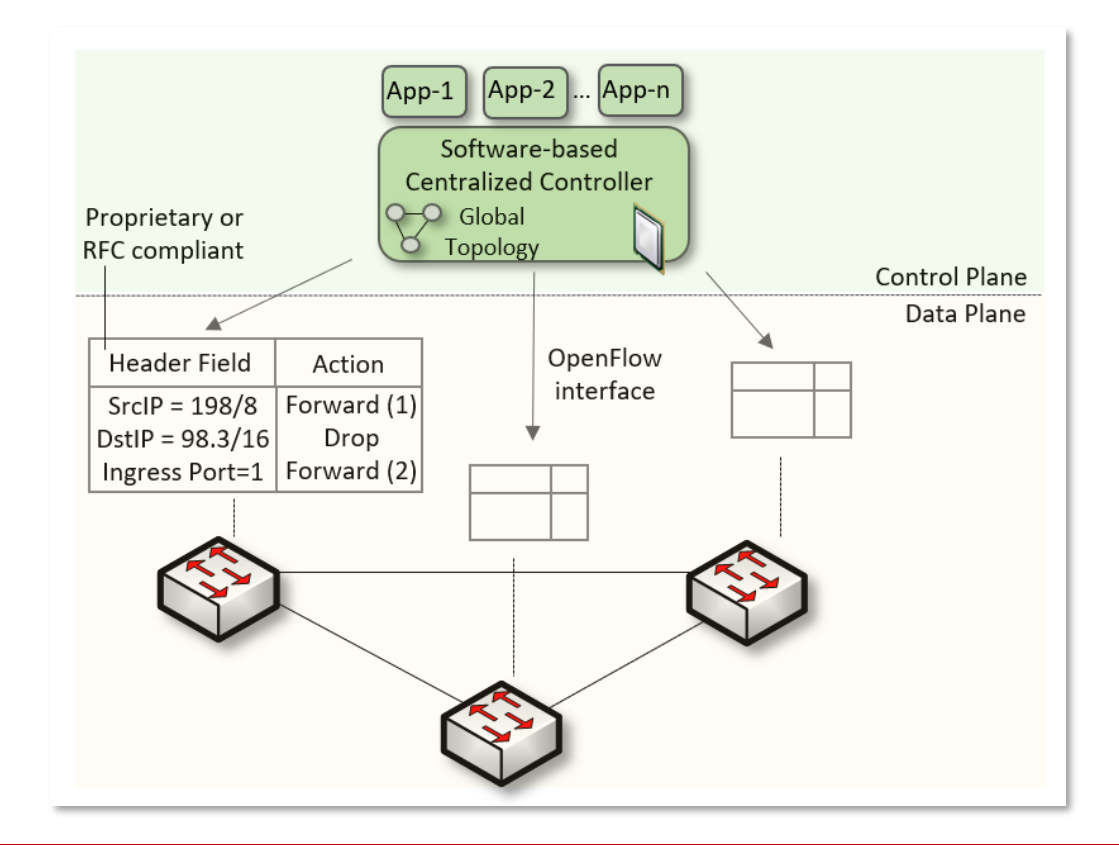

# Software-defined Networking

- SDN is limited to the OpenFlow specifications
	- $\triangleright$  Forwarding rules are based on a fixed number of protocols / header fields (e.g., IP, Ethernet)
- The data plane is designed with fixed functions (hard-coded)
	- $\triangleright$  Functions are implemented by the chip designer

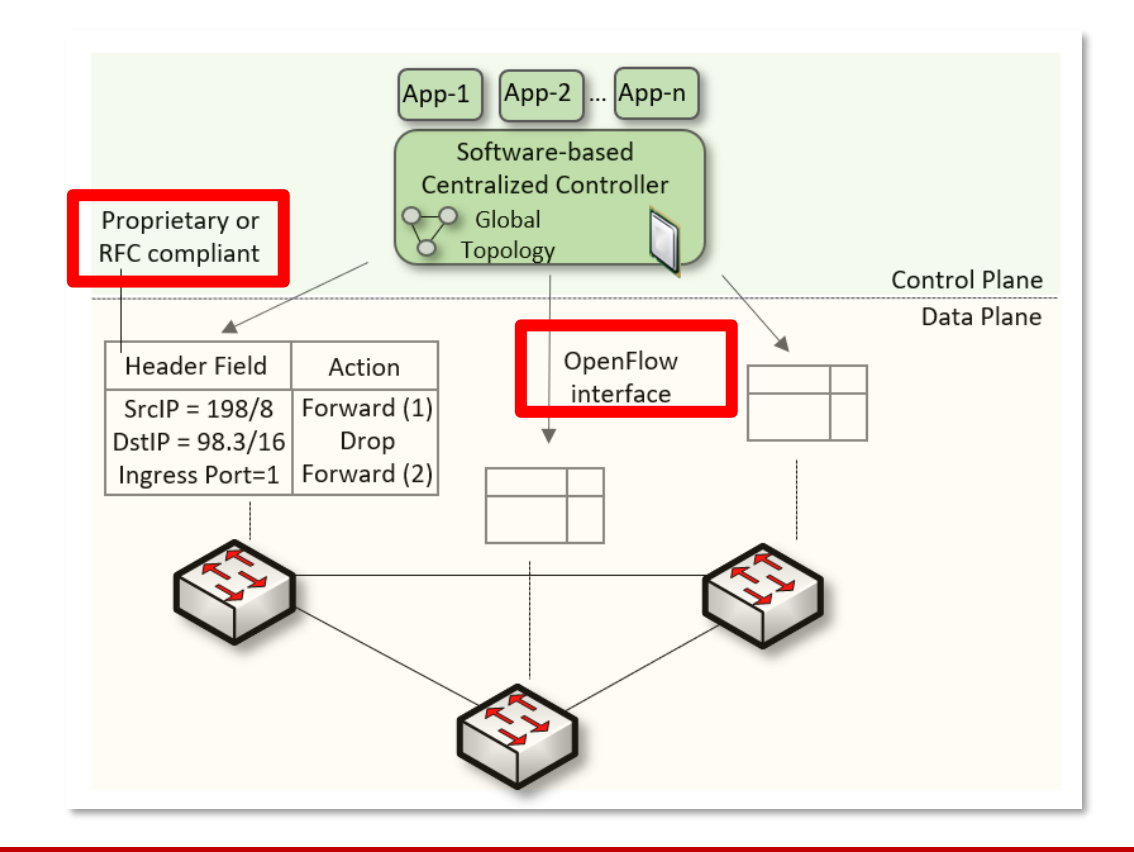

# Can the Data Plane be Programmable?

• Evolution of the computing industry

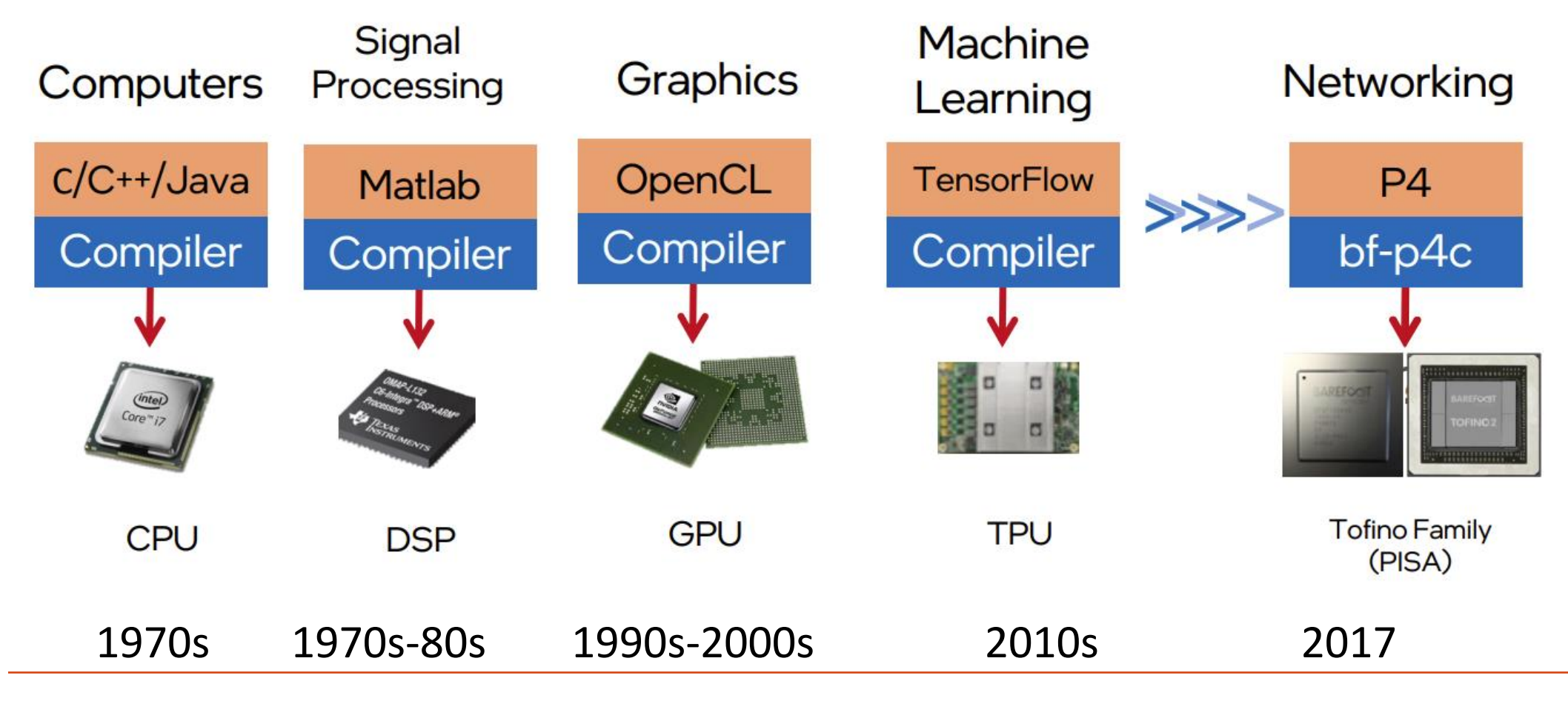

1. Vladimir Gurevich, "Introduction to P4 and Data Plane Programmability," [https://tinyurl.com/2p978tm9.](https://tinyurl.com/2p978tm9)

- P4<sup>1</sup> programmable switches permit a programmer to program the data plane
	- $\triangleright$  Define and parse new protocols
	- $\triangleright$  Customize packet processing functions
	- $\triangleright$  Measure events occurring in the data plane with high precision
	- $\triangleright$  Offload applications to the data plane

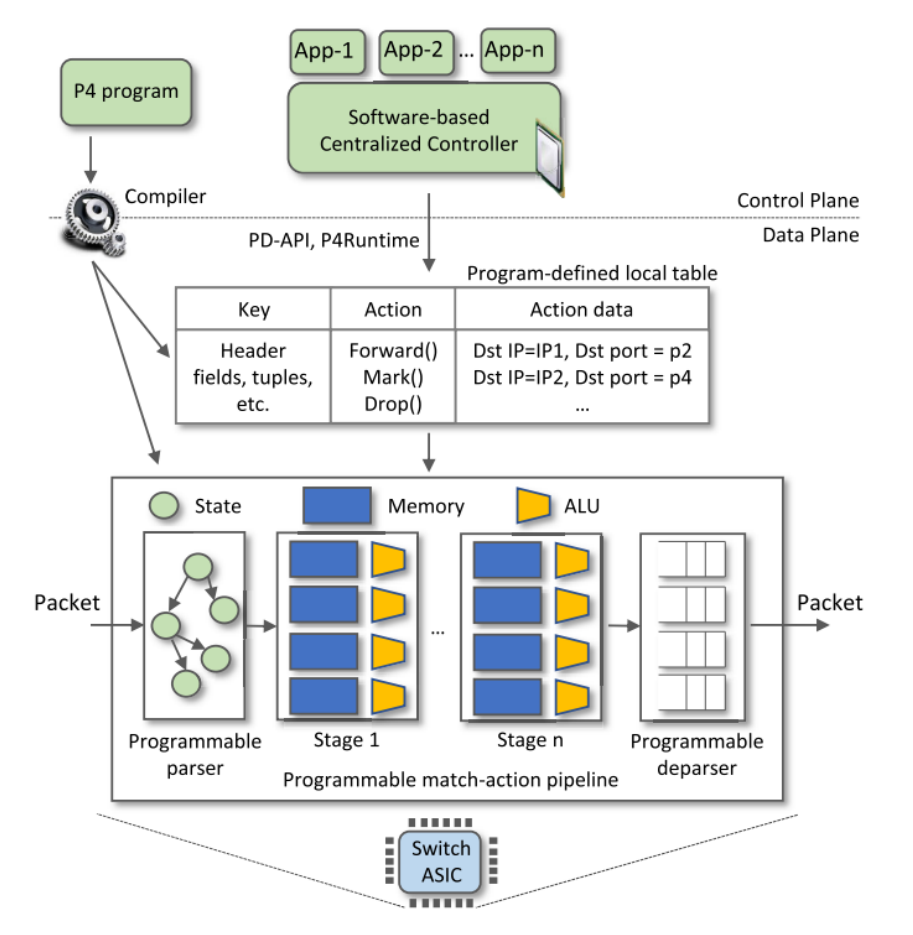

1. P4 stands for stands for Programming Protocol-independent Packet Processors

- P4 <sup>1</sup> programmable switches permit a programmer to program the data plane
	- $\triangleright$  Define and parse new protocols
	- $\triangleright$  Customize packet processing functions
	- $\triangleright$  Measure events occurring in the data plane with high precision
	- $\triangleright$  Offload applications to the data plane

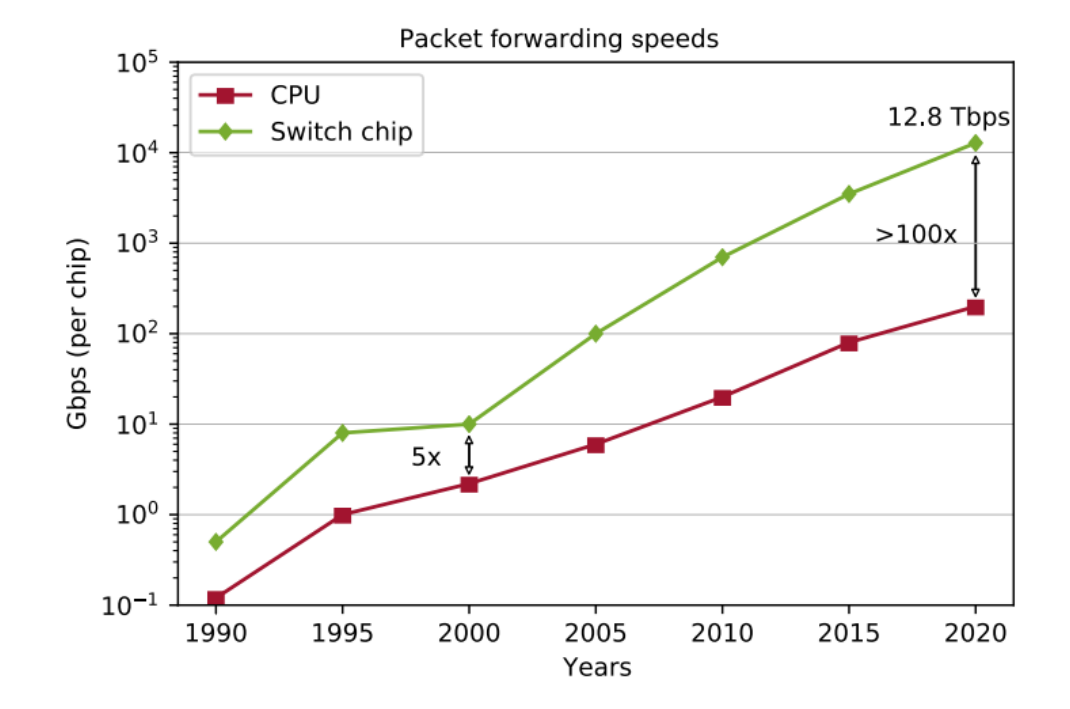

Reproduced from N. McKeown. Creating an End-to-End Programming Model for Packet Forwarding. Available: **<https://www.youtube.com/watch?v=fiBuao6YZl0&t=4216s>**

- P4 switches permit programmer to program the data plane
- Add proprietary features; e.g., emulate RTP relay server
- Parse packet headers, including UDP packets carrying RTP traffic
- Header inspection, identifying media sessions using the 5-tuple
- Modify fields, IP addresses and ports

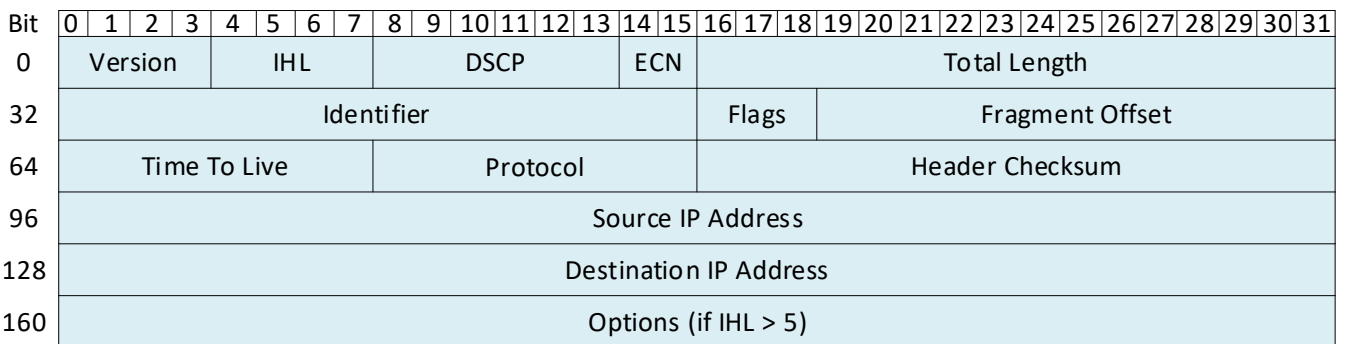

header  $ipv4$  t { bit<4> version;  $bits^{-4}>ihl;$ bit<8> diffserv; bit<16> totalLen; bit<16> identification;  $bits3> flag:$ bit<13> fragOffset;  $bits$   $t$ tl; bit<8> protocol; bit<16> hdrChecksum; ip4Addr t srcAddr; ip4Addr t dstAddr;

- P4 switches permit programmer to program the data plane
- Add proprietary features; e.g., emulate RTP relay server
- Parse packet headers, including UDP packets carrying RTP traffic
- Header inspection, identifying media sessions using the 5-tuple
- Modify fields, IP addresses and ports

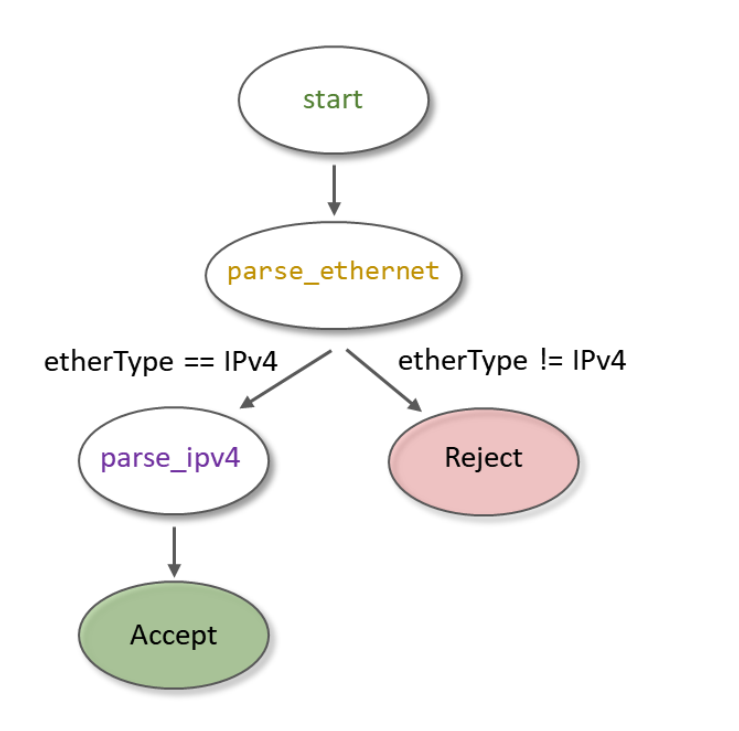

```
state start {
   transition parse_ethernet;
state parse_ethernet {
    packet.extract(hdr.ethernet);
   transition select(hdr.ethernet.etherType)
       TYPE_IPV4: parse_ipv4;
       default: reject;
state parse_ipv4 {
    packet.extract(hdr.ipv4);
    transition accept;
```
• The relay server makes it possible for two devices behind NAT to connect with each other relays the RTP

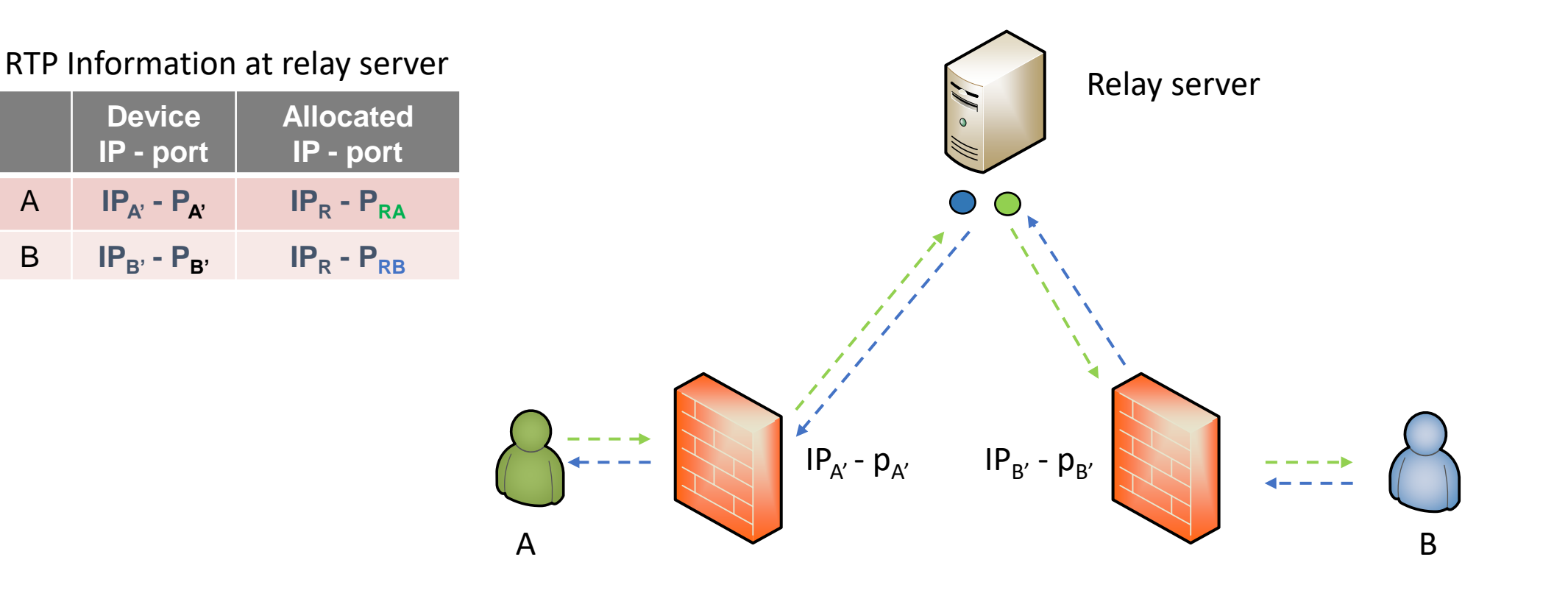

- P4 switches permit programmer to program the data plane
- Add proprietary features; e.g., emulate RTP relay server
- Parse packet headers, including UDP packets carrying RTP traffic
- Header inspection, identifying media sessions using the 5-tuple
- Modify fields, IP addresses and ports

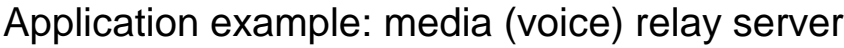

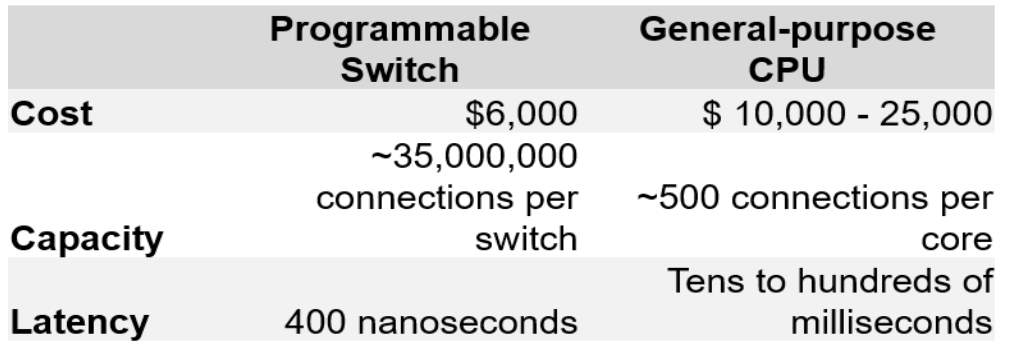

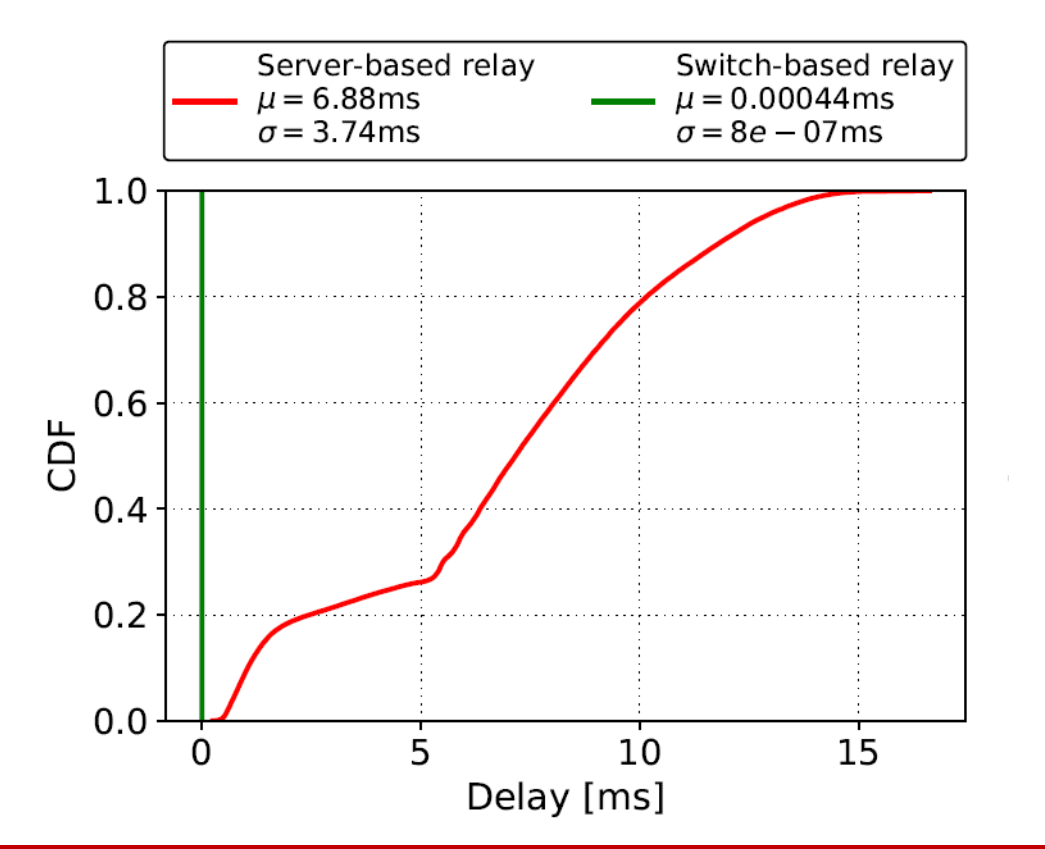

#### **Library on Security Applications with P4**

# Security Applications with P4

- These labs provide a hands-on experience on implementing cybersecurity applications on P4 programmable data planes
- The lab library explains topics such as implementing stateful packet filters, devising mitigation schemes for TCP SYN flood, DNS amplification, and others
- This library uses the BMv2 software switch (open source)

# Security Applications with P4

• Example: DoS detection

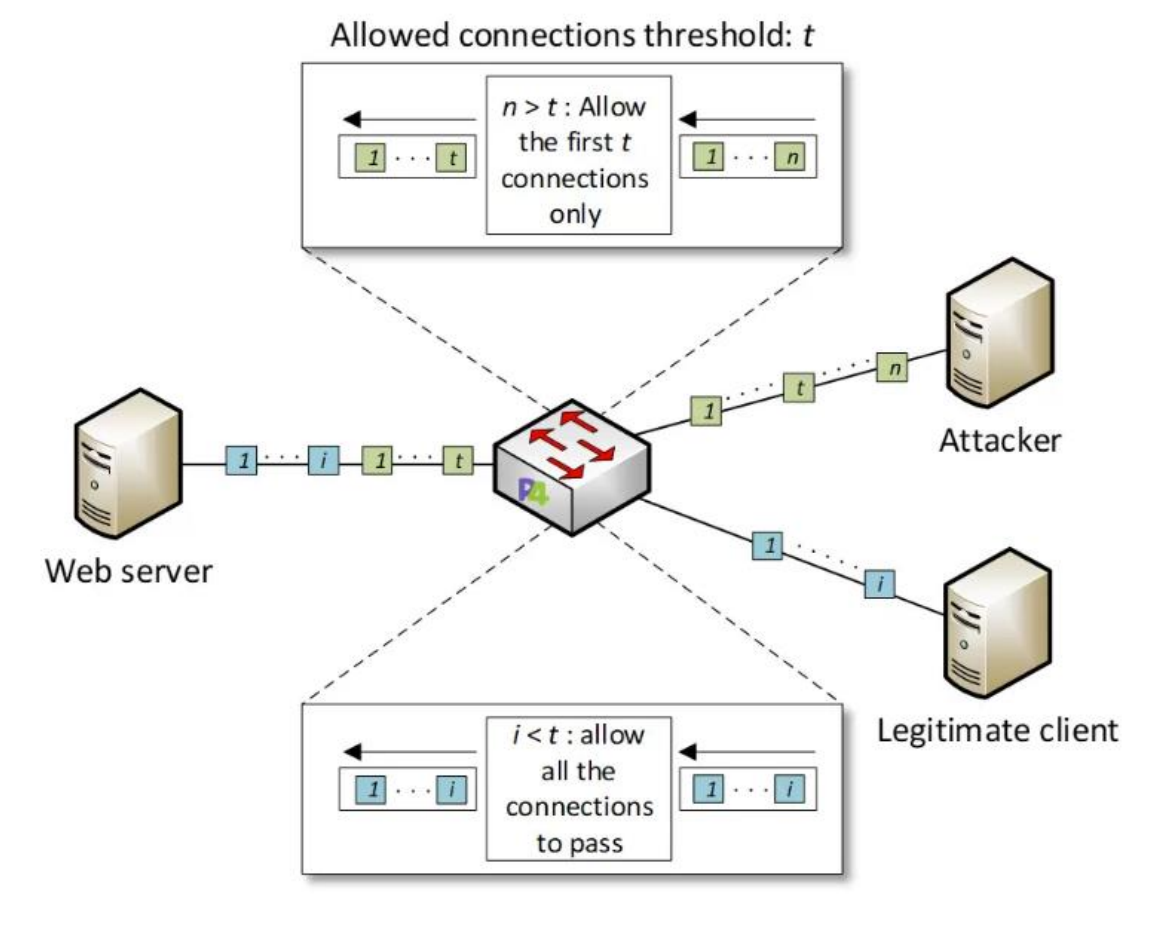

### Library on Security Applications with P4

#### Experiments

- Lab 1: Introduction to Mininet
- Lab 2: Introduction to P4 and BMv2
- Lab 3: P4 Program Building Blocks
- Lab 4: Parser Implementation
- Lab 5: Introduction to Match-action Tables
- Lab 6: Implementing a Stateful Packet Filter for the ICMP protocol
- Lab 7: Implementing a Stateful Packet Filter for the TCP protocol
- Lab 8: Detecting and Mitigating the DNS Amplification Attack
- Lab 9: Identifying Heavy Hitters using Count-min Sketches (CMS)
- Lab 10: Limiting the Impact of SYN Flood by Probabilistically Dropping Packets
- Lab 11: Blocking Application Layer Slow DDoS Attack (Slowloris)
- Lab 12: Implementing URL Filtering through Deep Packet Inspection and String Matching

#### **P4 Programmable Data Plane Switches based on Intel's Tofino Chip**

- These labs provide a hands-on experience on P4 programming running on a production chip
- The lab library describes the architecture of the "Tofino" chip, the software development environment (SDE), and how to use them
- The lab library presents several real examples

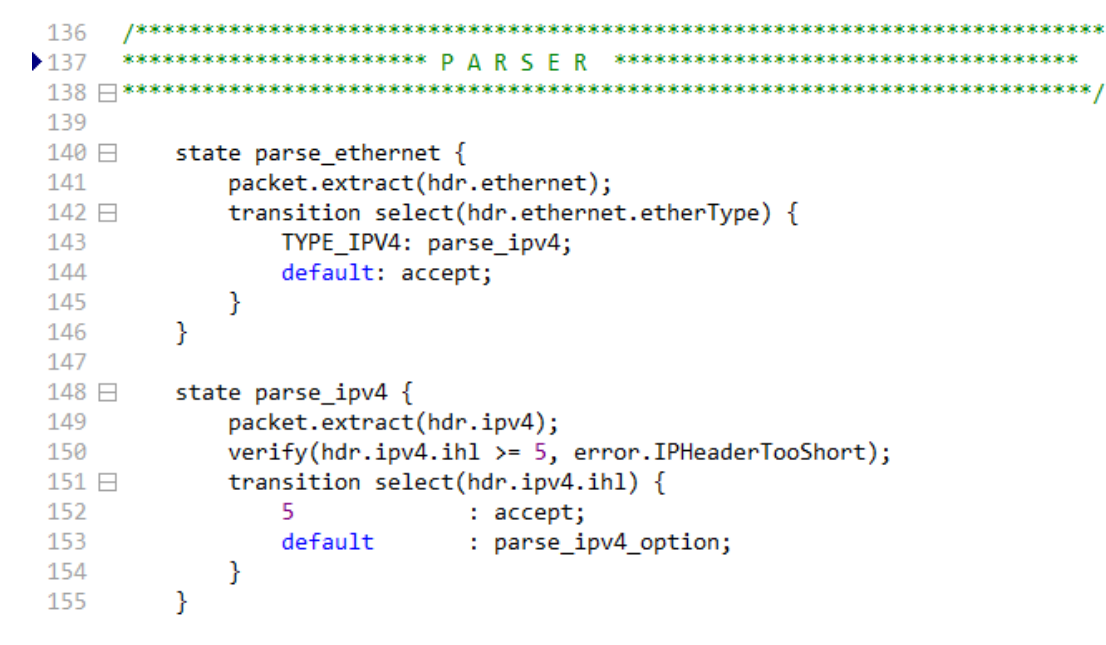

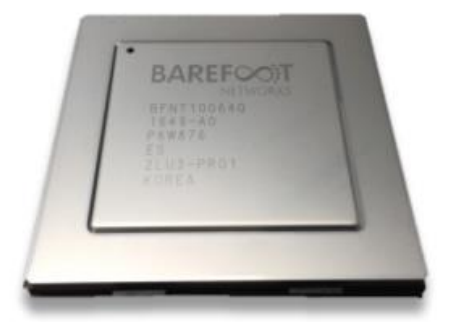

Programmable chip

- The switch model is Wedge 100BF-32X from Edgecore
- This switch has 32 x 100G QSFP28 switch ports

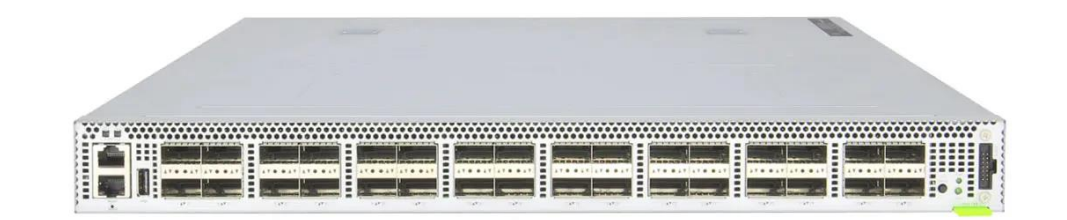

• POD design

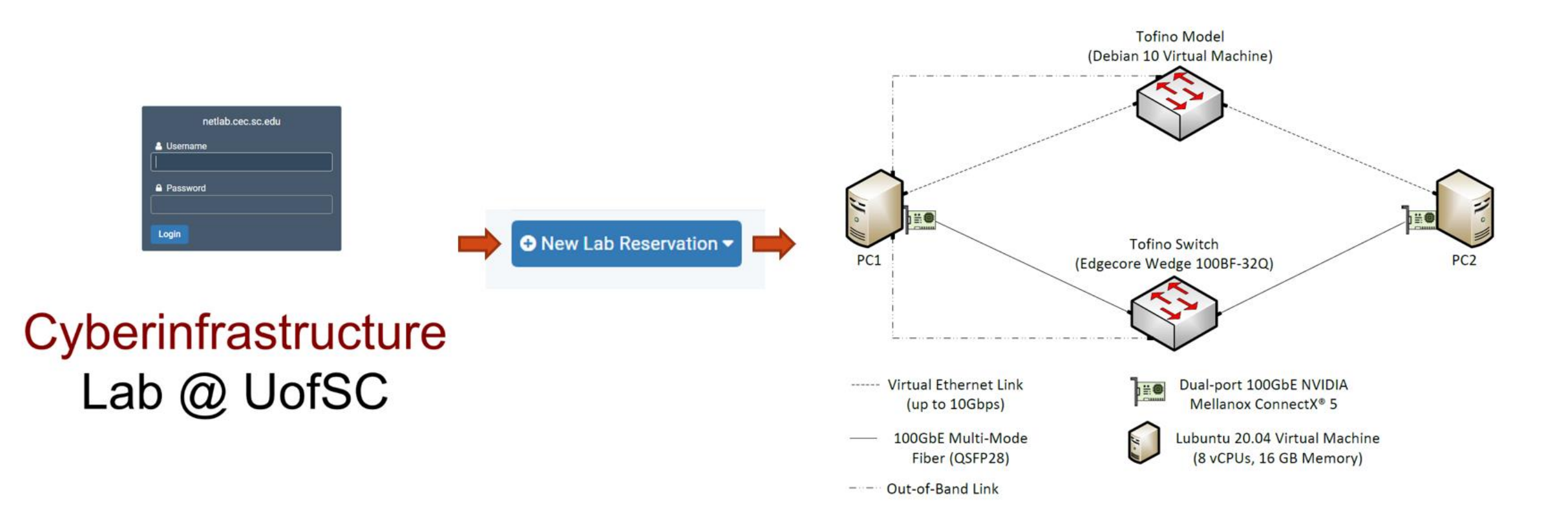

#### Lab experiments Exercises

- Lab 1: Introduction to P4 and BMv2
- Lab 2: P4 Program Building Blocks
- Lab 3: Parser Implementation
- Lab 4: Introduction to Match-action Tables (Part 1)
- Lab 5: Introduction to Match-action Tables (Part 2)
- Lab 6: Populating and Managing Match-action Tables
- Lab 7: Checksum Recalculation and Packet Deparsing

- Exercise 1: Compiling and Testing a P4 Program
- Exercise 2: Parsing UDP and RTP
- Exercise 3: Building a Simplified NAT
- Exercise 4: Configuring Tables at Runtime
- Exercise 5: Building a Packet Reflector

#### DEMO<sub>1</sub>

#### DEMO<sub>2</sub>

#### Lab experiments Exercises

- Lab 1: Introduction to P4 and BMv2
- Lab 2: P4 Program Building Blocks
- Lab 3: Parser Implementation
- Lab 4: Introduction to Match-action Tables (Part 1)
- Lab 5: Introduction to Match-action Tables (Part 2)
- Lab 6: Populating and Managing Match-action Tables
- Lab 7: Checksum Recalculation and Packet Deparsing

- Exercise 1: Compiling and Testing a P4 Program
- Exercise 2: Parsing UDP and RTP
- Exercise 3: Building a Simplified NAT
- Exercise 4: Configuring Tables at Runtime
- Exercise 5: Building a Packet Reflector

#### **Other P4 Libraries**

# Introduction to P4 Lab Series

#### Lab Experiments

- Lab 1: Introduction to Mininet
- Lab 2: Introduction to P4 and BMv2
- Lab 3: P4 Program Building Blocks
- Lab 4: Parser Implementation
- Lab 5: Introduction to Match-action Tables (Part 1)
- Lab 6: Introduction to Match-action Tables (Part 2)
- Lab 7: Populating and Managing Match-action Tables
- Lab 8 : Checksum Recalculation and Packet Deparsing

#### Lab Exercises

- Exercise 1: Building a Basic Topology
- Exercise 2: Compiling and Testing a P4 Program
- Exercise 3: Parsing UDP and RTP
- Exercise 4 : Building a Simplified NAT
- Exercise 5 : Configuring Tables at Runtime
- Exercise 6: Building a Packet Reflector

### **Publications**

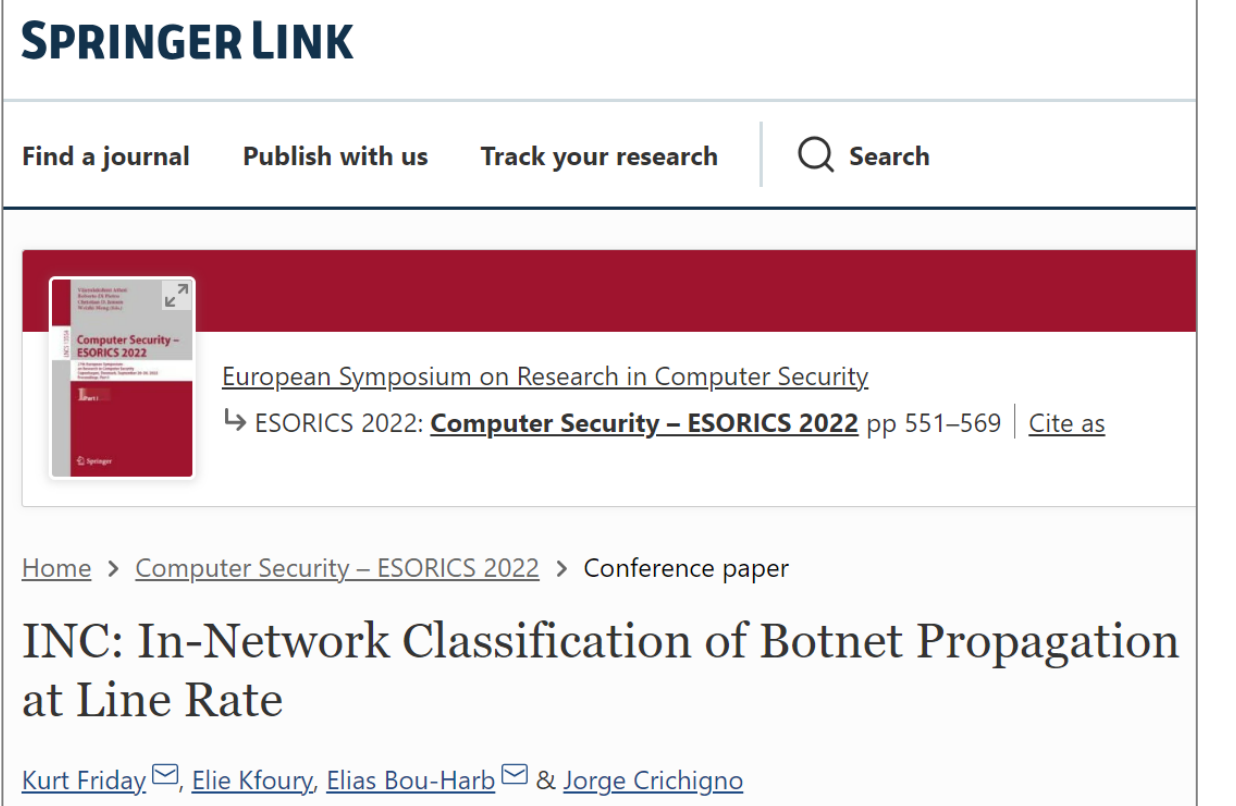

Conference paper | First Online: 25 September 2022

#### **Offloading Media Traffic to** Programmable Data Plane Switches

Elie F. Kfoury\*, Jorge Crichigno\*, Elias Bou-Harb<sup>†</sup>, Vladimir Gurevich<sup>‡</sup> \*Integrated Information Technology, University of South Carolina, USA <sup>†</sup>The Cyber Center For Security and Analytics, University of Texas at San Antonio, USA <sup>‡</sup>Barefoot Networks, an Intel Company, USA

Abstract-According to estimations, approximately 80% of Internet traffic represents media traffic. Much of it is generated by end users communicating with each other (e.g., voice, video sessions). A key element that permits the communication of users that may be behind Network Address Translation (NAT) is the relay server.

This paper presents a scheme for offloading media traffic from relay servers to programmable switches. The proposed scheme relies on the capability of a P4 switch with a customized parser to de-encapsulate and process packets carrying media traffic. The switch then applies multiple switch actions over the packets. As these actions are simple and collectively emulate a relay server, the scheme is capable of moving relay functionality to the data plane operating at terabits per second. Performance evaluations show that the proposed scheme not only produces optimal results regarding Quality of Service (OoS) parameters (no packet loss, minimum delay, negligible delay variation, high Mean Opinion Score) but also scales much better than current solutions. Evaluations conducted with up to 35Gbps of media traffic or its equivalent of 400,000 simultaneous G.711 media sessions (limited only by the traffic generator rather than by the switch) show an ideal operation of the switch-based solution (using  $\sim$ 1% of the switching capacity). In contrast, a relay server with a modern CPU model used for evaluations can process up

results [8] reveal that CGN has a widespread adoption and that over half of operators have deployed or will deploy CGN. NAT introduces issues such as violation of the end-to-end principle, scalability and reliability concerns, and traversal of end-toend sessions. The latter is a problem that severely affects media traffic. For example, for an end user to be reachable for an end-to-end media session (voice, video), the user must wait and accept incoming connections at a well-known port. With NAT, the user is not reachable because it is assigned a private IP address. Furthermore, port numbers are also allocated dynamically. Moreover, these dynamic allocations interfere with the operation of signaling protocols, as end devices rely on opening ephemeral ports during the session establishment to send and receive media traffic [6].

Technical solutions to these problems include Session Traversal Utilities for NAT (STUN) [9], Traversal Using Relays around NAT (TURN) [10], Interactive Connectivity Establishment (ICE) [11], Port Mapping Protocol (PMP) [12], and Port Control Protocol (PCP) [13]. Essentially, the general solution of the NAT traversal problem requires the use of a

# **Summary**

- Several lab libraries for networks and cybersecurity
- Lab libraries cover topics from introductory to advanced levels
- Opportunity for students to go beyond the basics
	- ➢ Advanced courses
	- ➢ Capstone projects
	- ➢ Undergraduate research
- The material is available through NETLAB+, NETLAB Online, and FABRIC